# **Sistemi di Calcolo**

# **Modulo 1:**

# **Programmazione dei sistemi di calcolo a singolo nodo**

*Ultimo aggiornamento: 30 ottobre 2014*

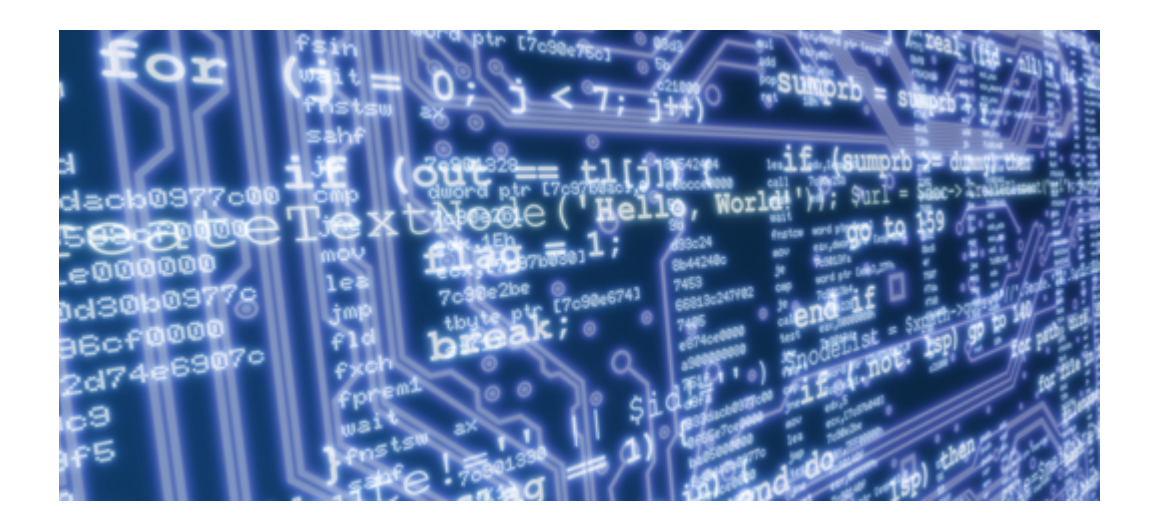

# **Camil Demetrescu**

*Dipartimento di Ingegneria Informatica, Automatica e Gestionale "A. Ruberti" Sapienza Università di Roma*

# **Indice**

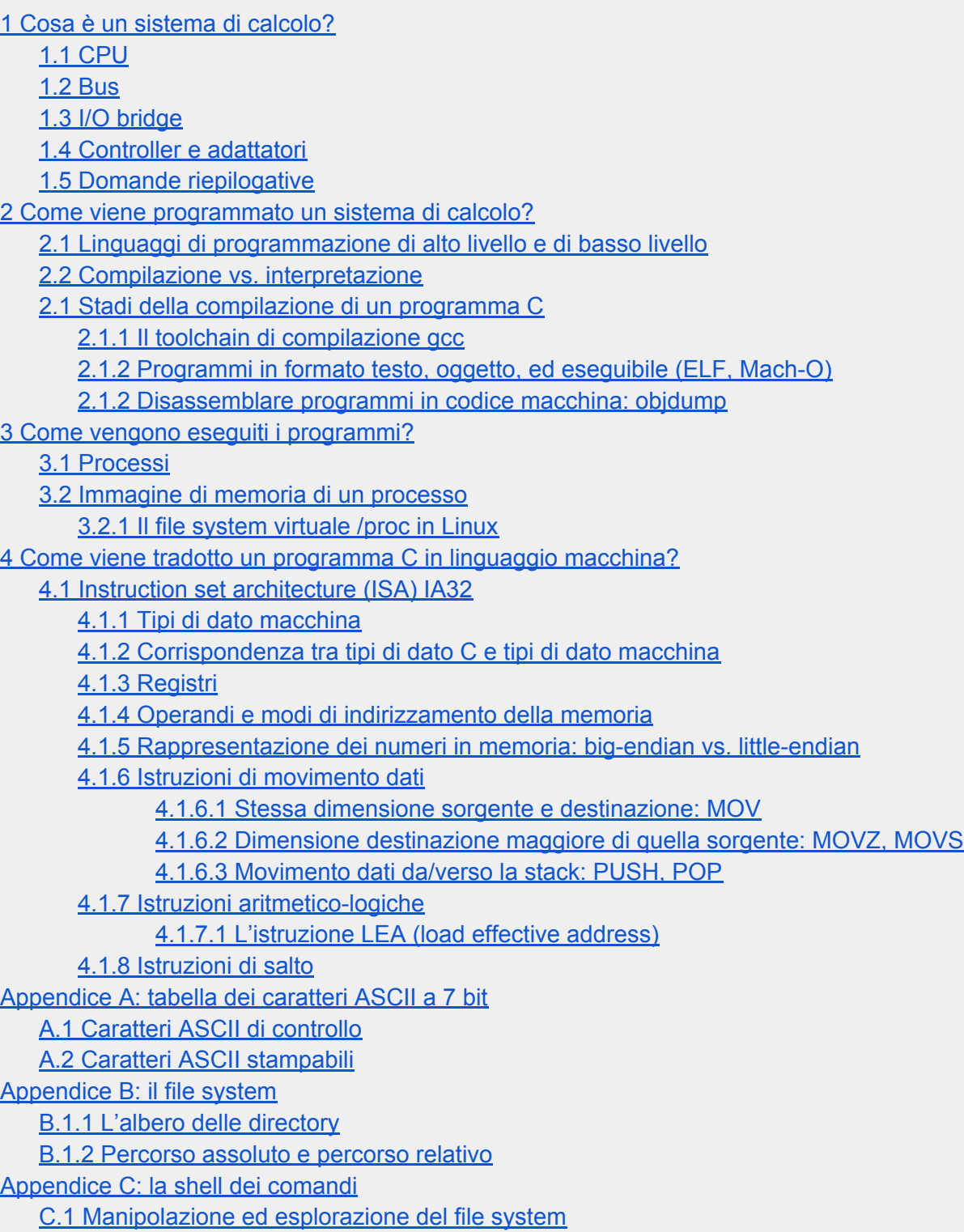

<span id="page-2-0"></span>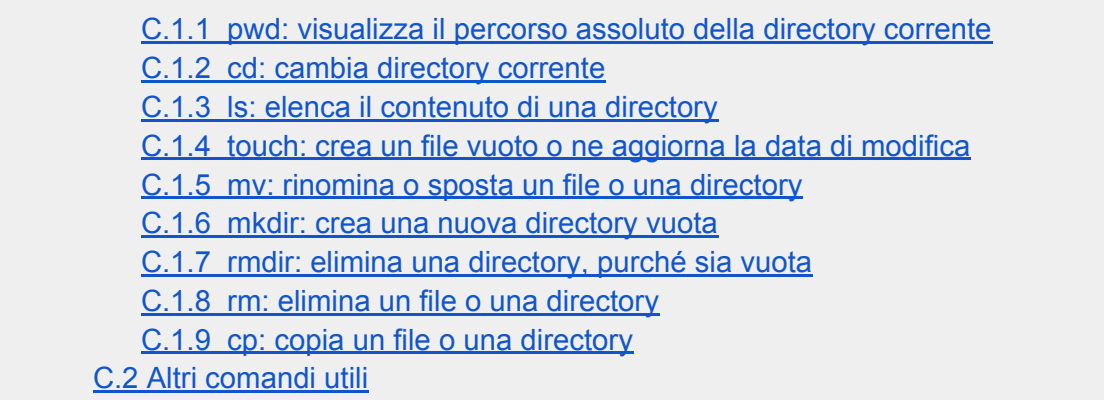

# 1 Cosa è un sistema di calcolo?

Un **sistema di calcolo** consiste di **software** e **hardware** che operano insieme per supportare l'esecuzione di programmi. Esempi di sistemi di calcolo sono gli smartphone, i tablet, i computer fissi e i portatili, i data center che gestiscono i nostri account Facebook, Twitter o Google, i supercomputer usati dal CERN di Ginevra per simulare la fisica delle particelle, ma anche i televisori di nuova generazione che consentono di navigare in Internet, i riproduttori multimediali, i modem/router che usiamo a casa per connetterci alla rete ADSL, le macchine fotografiche digitali, i computer di bordo delle automobili, le console per i videogiochi (PlayStation, Wii, Xbox, PS3, ecc.), e molto altro ancora che non sospetteremmo possa essere pensato come un sistema di calcolo.

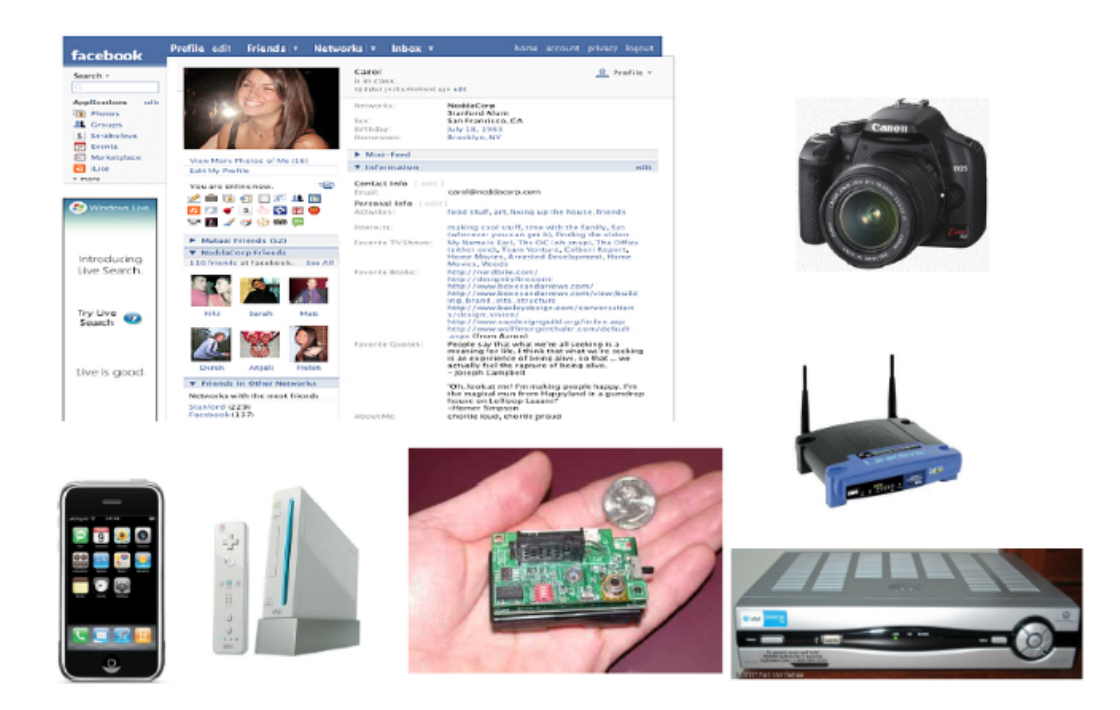

In generale, un sistema di calcolo è qualsiasi **sistema programmabile**, cioè in grado di eseguire compiti diversi in base alle istruzioni fornite da un **programma**. Un sistema di calcolo può essere formato da un **singolo nodo**, cioè un insieme di parti hardware strettamente connesse tra loro e spazialmente adiacenti, oppure da **più nodi connessi mediante una rete di comunicazione**.

Sono sistemi di calcolo a singolo nodo i computer fissi e portatili, gli smartphone, i tablet, ecc. Esempi di sistemi multi-nodo sono i data center usati dai grandi provider come Facebook, Twitter e Google per gestire i loro sistemi di social networking e i supercomputer, in cui più nodi di calcolo sono connessi da una rete di comunicazione ad alta velocità (es. Infiniband). Questo tipo di sistema viene anche detto **cluster**.

Nel primo modulo di corso tratteremo la programmazione dei sistemi a singolo nodo, mentre i sistemi multi-nodo saranno affrontati nel secondo modulo.

In questo corso tratteremo sistemi di calcolo in cui l'hardware dei singoli nodi è organizzato secondo il **modello di Von Neumann**:

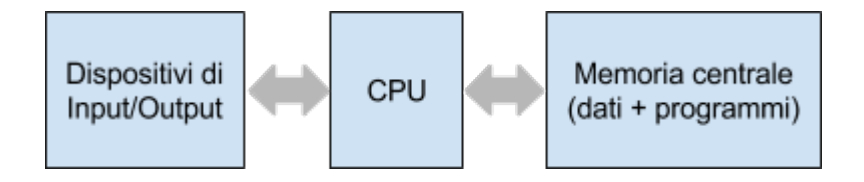

La **memoria centrale** contiene **dati da elaborare** e **programmi**, i **dispositivi di input e output** scambiano dati e interagiscono con il mondo esterno, mentre la **CPU** (Central Processing Unit, o Unità Centrale di Elaborazione) esegue le **istruzioni** di un programma.

Più in dettaglio, l'organizzazione tipica di un calcolatore moderno è la seguente:

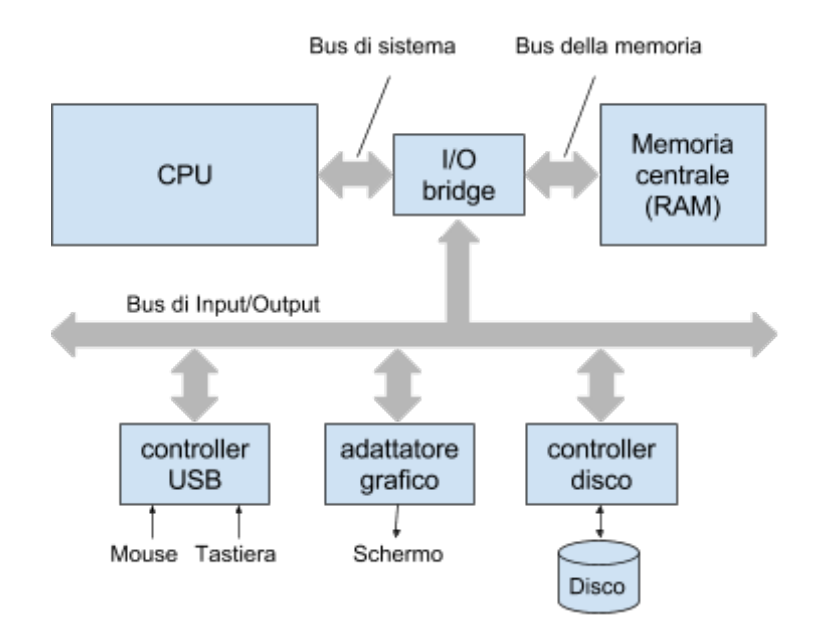

<span id="page-4-0"></span>Il diagramma fornisce in maggiore dettaglio le componenti architetturali tipiche di un sistema di calcolo a singolo nodo, descritte nei paragrafi seguenti.

# **1.1 CPU**

La **CPU** (o **microprocessore**) è il cuore del sistema che esegue programmi scritti in **linguaggio macchina** (codice **nativo**), rappresentati come sequenze di byte che codificano istruzioni. Il **set di istruzioni**, cioè l'insieme delle istruzioni riconosciute dalla CPU è specifico alla particolare famiglia di CPU, e può differire anche sostanzialmente fra modelli diversi prodotti da aziende diverse. Le istruzioni vengono eseguite dalla CPU nell'ordine in cui appaiono in memoria ed effettuano tipicamente operazioni che:

- A. **trasferiscono dati** all'interno della CPU, all'interno della memoria, fra memoria e CPU, e fra dispositivi esterni e la CPU.
	- B.calcolano operatori **aritmetico/logici** (somme, prodotti, ecc.), operatori **booleani** (congiunzione, disgiunzione, negazione, ecc.), operatori **relazionali** (uguale, maggiore, minore, ecc.).
- C. effettuano **salti** che permettono di continuare l'esecuzione non dall'istruzione successiva in memoria, ma da un altro punto del programma. Queste istruzioni servono per realizzare cicli (for, while, ecc.) e costrutti di selezione (if … else).

# **1.2 Bus**

Sono strutture di interconnessione che collegano le varie componenti del sistema consentendo lo scambio dei dati. I bus sono canali di comunicazione che trasferiscono i dati tipicamente a blocchi fissi di byte, chiamati **word**. La dimensione di una word trasferita su un bus è generalmente di 4 byte (32 bit) oppure 8 byte (64 bit), a seconda dell'architettura. In questa dispensa considereremo word di 8 byte (architettura a 64 bit) e assumeremo che su un bus viene trasferita una word alla volta.

# **1.3 I/O bridge**

Si occupa di coordinare lo scambio dei dati fra la CPU e il resto del sistema.

# **1.4 Controller e adattatori**

Interfacciano il sistema verso il mondo esterno, ad esempio acquisendo i movimenti del mouse o i tasti premuti sulla tastiera. La differenza fra i controller e adattatore è che i controller sono saldati sulla **scheda madre** (cioè sul circuito stampato che ospita CPU e memoria e bus) oppure sono integrati nel dispositivo esterno, mentre gli adattatori sono schede esterne collegate alla scheda madre (es. adattatore video o di rete).

# <span id="page-5-0"></span>**1.5 Domande riepilogative**

#### **[Domande](https://docs.google.com/a/dis.uniroma1.it/forms/d/1MLZTRijvFKdI5YiOJEeE0XJykQ-_a1YVSyXaUhdrVqw/viewform)**

# 2 Come viene programmato un sistema di calcolo?

# **2.1 Linguaggi di programmazione di alto livello e di basso livello**

Il linguaggio macchina è pensato per essere eseguito dalla CPU, ma è assolutamente inadatto per programmare. I programmatori scrivono invece i loro programmi in **linguaggi di alto livello** come C, Python, Java, ecc., che forniscono costrutti molto più potenti, sono più semplici da imparare e usare, sono più facilmente manutenibili, ed è più semplice identificare e correggere gli errori (**debugging**).

I programmatori professionisti interessati a scrivere codice particolarmente ottimizzato per le prestazioni oppure parti di sistemi operativi usano il linguaggio **assembly** (o assemblativo), un linguaggio di basso livello che descrive le istruzioni macchina utilizzando una sintassi comprensibile allo sviluppatore. I linguaggi assembly sono "traslitterazioni" dei corrispondenti linguaggi macchina che associano a ogni codice di istruzione binario un corrispondente codice mnemonico, più leggibile per un programmatore.

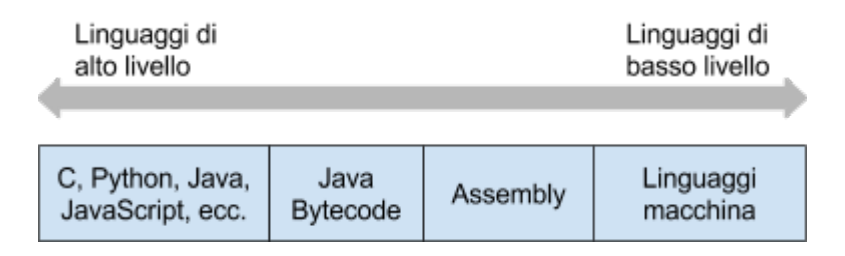

# **2.2 Compilazione vs. interpretazione**

Per poter eseguire un programma scritto in un linguaggio di alto livello ci sono vari approcci possibili:

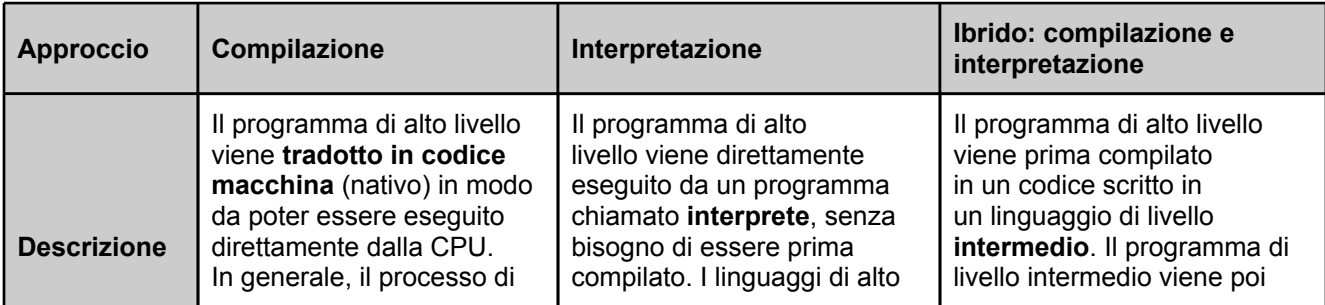

<span id="page-6-0"></span>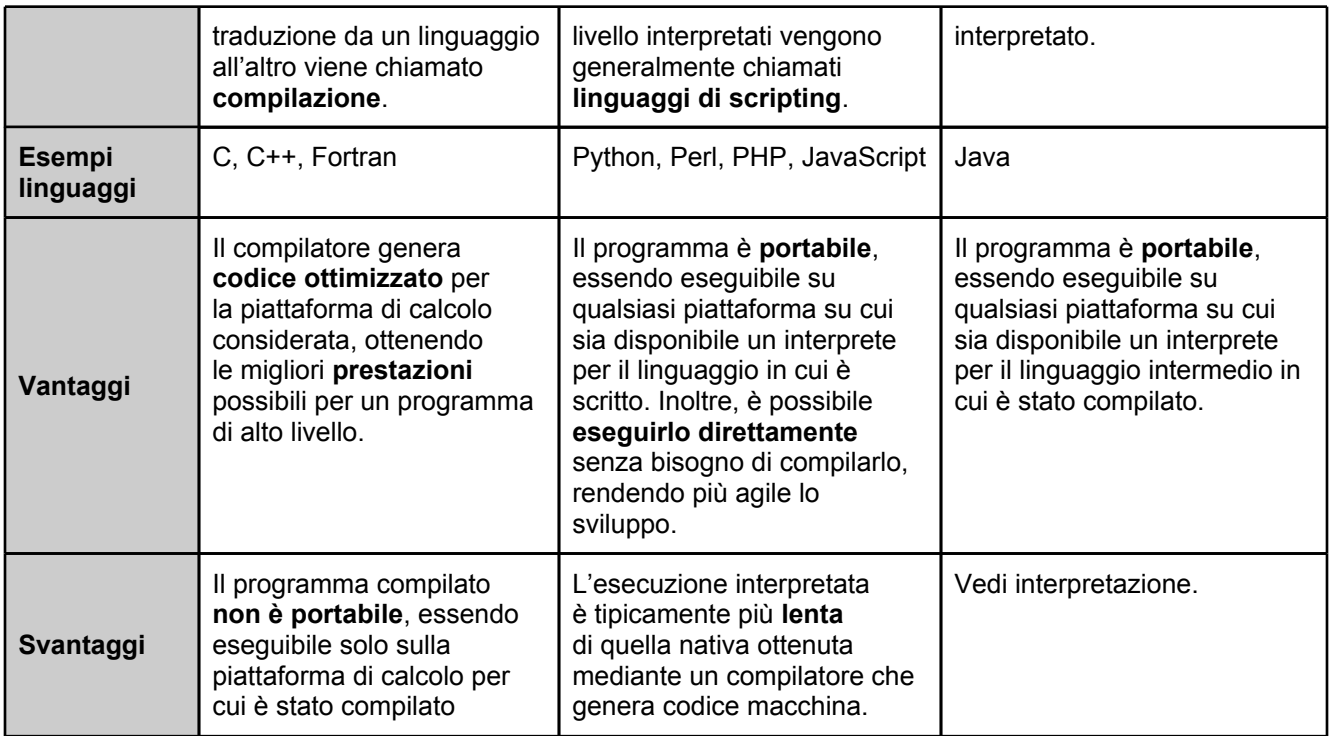

# **2.1 Stadi della compilazione di un programma C**

La compilazione di un programma C può essere scomposta nella compilazione di più moduli C (anche dette "translation unit"), ciascuno residente in un file di testo con estensione ".c". Nei casi più semplici, un programma C è formato da un'unica translation unit:

#### **hello.c**

```
#include<stdio.h>
int main() {
   printf("Hello world\n");
   return 0;
}
```
La compilazione parte dal file hello.c e genera un file eseguibile hello:

<span id="page-7-0"></span>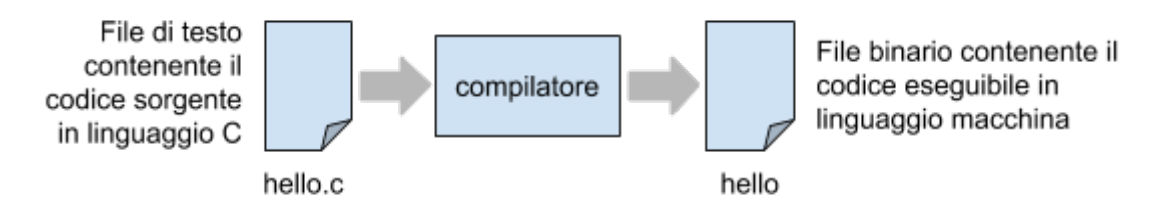

Il processo di compilazione di un programma C è in realtà composto da diversi stadi, che vengono normalmente effettuati dal sistema di compilazione (*compilation toolchain*, in inglese) senza che ce ne accorgiamo:

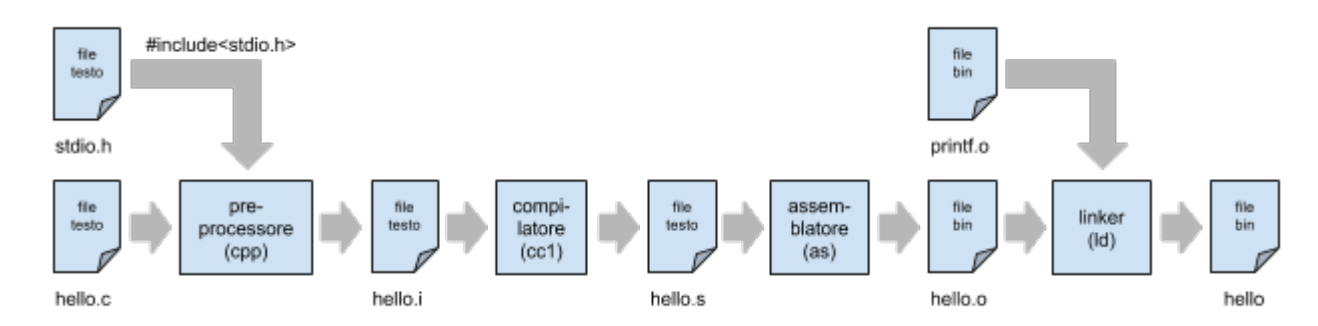

Gli stadi coinvolgono diversi sottoprogrammi che vengono attivati dal sistema di compilazione:

- 1. **Preprocessore**: prende un testo C e lo converte in un altro testo C dove le direttive #include, #define, ecc. sono state elaborate. Il testo risultante sarà un programma C senza le direttive #. Il preprocessore includerà nel file generato il contenuto di tutti i file che vengono specificati dalle direttive #include. Nel nostro esempio, oltre a leggere hello.c, il preprocessore leggerà anche il file stdio.h, disponibile nelle directory di sistema del compilatore.
- 2. **Compilatore**: prende un testo C senza direttive #, ne verifica la correttezza sintattica, e lo traduce in codice in linguaggio assembly per la piattaforma per cui si sta compilando.
- 3. **Assemblatore**: prende un programma scritto in assembly e lo traduce in codice macchina, generando un **file oggetto** (binario).
- 4. **Linker**: prende vari file oggetto e li collega insieme a formare un unico file eseguibile. Nel nostro esempio, verranno collegati ("linkati") insieme hello.o, che contiene il programma in codice macchina, e printf.o, che contiene il codice macchina che realizza la funzione printf invocata dal programma. Il risultato della compilazione è il file eseguibile hello.

#### **2.1.1 Il toolchain di compilazione gcc**

#### **Linux/MacOS X**

Il toolchain di compilazione  $qcc$  contiene vari programmi che realizzano i diversi stadi della compilazione:

- <span id="page-8-0"></span>1. cpp: preprocessore
- 2. cc1: compilatore C
- 3. as: assemblatore
- 4. ld: linker

Normalmente non si invocano questi programmi direttamente, ma i vari stadi possono essere effettuati separatamente mediante l'inclusione di opportune opzioni ("switch" della forma -*option*, dove *option* può essere: E, S, c, o) nella riga di comando con cui si invoca gcc:

- 1. gcc -E hello.c > hello.i: preprocessa hello.c e genera il programma C preprocessato hello.i, in cui le direttive  $\#$  sono state elaborate. Si noti che  $qcc$  -E hello.c stamperebbe il testo preprocessato a video. L'uso della redirezione > hello.i dirotta invece l'output del preprocessore nel file hello.i.
- 2. gcc -S hello.i: compila il programma preprocessato hello.i traducendolo in un file assembly hello.s.
- 3. gcc -c hello.s: assembla il file hello.s, scritto in linguaggio assemby, generando un file oggetto hello.o.
- 4. gcc hello.o -o hello: collega il file oggetto hello.o con i moduli della libreria di sistema (ad esempio quella contenente il codice della funzione  $print)$  e genera il file eseguibile hello.

I passi elencati ai punti 1-4 sopra generano il file eseguibile  $h$ ello a partire da un file sorgente hello.c creando uno ad uno tutti i file relativi ai vari stadi intermedi della compilazione (hello.i, hello.s, hello.o). Si noti che il comando:

gcc hello.c -o hello

è del tutto equivalente, con l'unica differenza che i file intermedi vengono creati come file temporanei nascosti al programmatore e poi eliminati automaticamente da  $qcc$ .

**2.1.2 Programmi in formato testo, oggetto, ed eseguibile (ELF, Mach-O)**

#### **Linux/MacOS X**

Si può esaminare la natura dei vari file coinvolti nel processo di compilazione usando il comano file. Questo è l'output che si otterrebbe su sistema operativo Linux a 64 bit:

```
$ file hello.c
hello.c: C source, ASCII text
$ file hello.i
hello.i: C source, ASCII text
$ file hello.s
hello.s: ASCII text
```

```
$ file hello.o
hello.o: ELF 64-bit LSB relocatable, x86-64, version 1 (SYSV), 
not stripped
$ file hello
hello: ELF 64-bit LSB executable, x86-64, version 1 (SYSV), 
dynamically linked (uses shared libs), for GNU/Linux 2.6.24, 
BuildID[sha1]=0x6c7467509edcd8c76549721c01468b480a6988f4, not 
stripped
```
Si noti che i file hello.c, hello.i e hello.s sono file di testo (ASCII text), mentre i file hello.o e hello sono file binari. In particolare, gli ultimi due usano il formato binario [ELF](http://en.wikipedia.org/wiki/Executable_and_Linkable_Format) che rappresenta tutte le informazioni di un programma in codice macchina. Il formato ELF è usato da numerosi altri sistemi oltre a Linux, fra cui le console PlayStation e alcuni smartphone.

Il sistema operativo MacOS X (ma anche iOS, usato su iPhone e iPad) usa invece il formato binario [Mach-O](http://en.wikipedia.org/wiki/Mach-O) per rappresentare file oggetto ed eseguibili. Il seguente risultato è ottenuto su sistema operativo MacOS X a 64 bit:

```
$ file hello.c
hello.c: ASCII c program text
$ file hello.i
hello.i: ASCII c program text
$ file hello.s
hello.s: ASCII assembler program text
$ file hello.o
hello.o: Mach-O 64-bit object x86_64
$ file hello
hello: Mach-O 64-bit executable x86_64
```
Vi sono numerosi altri formati per i file oggetto ed eseguibili dipendenti dalla particolare piattaforma utilizzata.

Si noti che un file in formato ELF non può essere eseguito o linkato su MacOS X. Allo stesso modo, un file in formato Mach-O non può essere eseguito o linkato in Linux. Tutto questo indipendentemente dall'hardware soggiacente, che potrebbe anche essere lo stesso. Pertanto, **i formati eseguibili non garantiscono in genere la portabilità** dei programmi.

**2.1.2 Disassemblare programmi in codice macchina: objdump**

**Disassemblare** un programma in **linguaggio macchina** consiste nel tradurne le istruzioni nel codice **assembly** corrispondente in modo che possano essere analizzate da un programmatore. E' l'operazione inversa a quella dell'assemblamento.

**Linux:** objdump -d **(disassemblato)**

In ambiente Linux è possibile disassemblare un file oggetto o un file eseguibile usando il comando objdump -d.

Consideriamo il seguente semplice modulo somma.c:

```
int somma(int x, int y) {
     return x + y;
}
```
Compilandolo otteniamo un file oggetto somma.o:

\$ gcc -c somma.c

che possiamo disassemblare come segue:

\$ objdump -d somma.o

Il comando  $\circ$ bjdump invia l'output sul canale standard (di default è il terminale):

```
somma.o: file format elf64-x86-64
Disassembly of section .text:
000000000000000 <somma>:
                                               push *rbp<br>
mov *rsp,*rbp<br>
mov *edi,-0x4(*rbp)<br>
mov *esi,-0x8(*rbp)<br>
mov -0x8(*rbp),*eax<br>
mov -0x4(*rbp),*eax<br>
mov -0x4(*rbp),*eax
 0:155\begin{array}{c} 55 \\ 48 \\ 89 \\ 65 \end{array}1:189 7d fc
  4:7:189 75 f8
 a:¦
          8b 45 f8
          8b 55 fc \frac{1}{2}\sim Codice
                                                                                   \sim Codice
  d: !
\mathbf{10:}macchina
                                                                                    assembly
          01 d0add %edx, %eax
          i 5d
12:pop %rbp
|13:|\frac{1}{2} c3
                                                Spiazzamento (offset) all'interno della sezione
```
Si noti che l'output riporta per ogni funzione (in questo caso la sola somma):

- 1. lo spiazzamento (offset) dell'istruzione all'interno della sezione (in esadecimale)
- 2. il codice macchina (in esadecimale)
- 3. il corrispondente codice assembly (usando i nomi mnemonici delle istruzioni).

Nel nostro esempio, il codice macchina è della famiglia x86 e come si vede le istruzioni occupano un numero variabile di byte (ad esempio, il codice macchina dell'istruzione assembly  $\text{ret}\sigma$  è il byte c3 e quello dell'istruzione assembly  $mov$   $\epsilon$ rsp,  $\epsilon$ rbp sono i tre byte 48, 89 ed e5).

<span id="page-11-0"></span>Un **disassemblato misto** contiene il codice sorgente inframmezzato a quello macchina/assembly, facilitando al programmatore l'analisi del codice.

**Linux:** objdump -S **(disassemblato misto)**

Se il programma è stato compilato con l'opzione  $-g$  di gcc, usando il comando objdump -S è possibile ottenere un **disassemblato misto** in cui il codice sorgente e quello macchina/assembly sono inframmezzati:

```
$ gcc -g -c somma.c
$ objdump -S somma.o
somma.o: file format elf64-x86-64
Disassembly of section .text:
0000000000000000 <somma>:
int somma(int x, int y){
  0: 55 push \frac{1}{2} push \frac{1}{2} 1: 48 89 e5 mov %rsp,%rbp
   4: 89 7d fc mov %edi,-0x4(%rbp)
   7: 89 75 f8 mov %esi,-0x8(%rbp)
   return x+y;
  a: 8b \overline{45} f8 mov -0x8(%rbp), %eax
   d: 8b 55 fc mov -0x4(%rbp),%edx
  10: 01 d0 add %edx,%eax
}
  12: 5d pop %rbp
 13: c3 retq
```
Ad esempio, le istruzioni macchina/assembly con offset compreso tra a e 12 (escluso) sono la traduzione dell'istruzione return x+y del programma C.

# 3 Come vengono eseguiti i programmi?

# **3.1 Processi**

Quando un processo viene eseguito, esso dà luogo a un processo. Un **processo** è semplicemente un **programma in esecuzione**.

Uno **stesso programma** può essere istanziato in **più processi** che possono coesistere nel sistema. Ogni processo è identificato univocamente dal un **identificatore di processo** chiamato **PID** (Process ID). Il PID è un **numero progressivo** che viene incrementato di uno ogni volta che viene creato un <span id="page-12-0"></span>nuovo processo.

Un processo è caratterizzato da principalmente da:

- Un'**immagine di memoria** che contiene il codice del programma e i dati da esso manipolati (variabili, blocchi allocati dinamicamente, ecc.)
- Lo **stato della CPU** (registri interni, ecc.)
- Un insieme di **risorse in uso** (file aperti, ecc.)
- Un insieme di **metadati** che tengono traccia vari aspetti legati al processo stesso e all'esecuzione del programma (identificatore del processo, utente proprietario del processo, per quanto tempo il processo è stato in esecuzione, ecc.)

Un processo può essere attivato in vari modi:

- su **richiesta esplicita dell'utente** che richiede l'esecuzione di un programma: questo può avvenire sotto forma di comandi impartiti da **riga di comando** (si veda l['Appendice C](#page-30-0)), oppure via **interfaccia grafica** facendo clic sull'icona associata a un programma eseguibile.
- su **richiesta di altri processi**
- **in risposta ad eventi** come lo scadere di un timer usato per attività programmate nel tempo (es. aggiornamento periodico della posta elettronica).

#### **Linux/MacOS X**

Per elencare tutti i processi correntemente attivi nel sistema è possibile usare il comando ps -e.

\$ ps -e

[...]

# **3.2 Immagine di memoria di un processo**

[...]

**3.2.1 Il file system virtuale /proc in Linux**

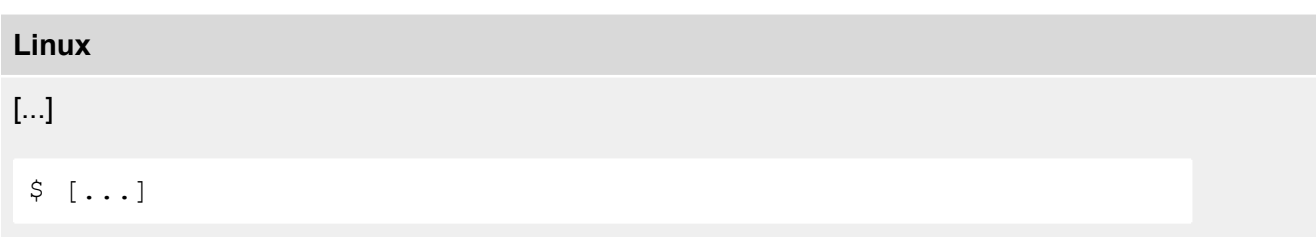

[...]

# <span id="page-14-0"></span>4 Come viene tradotto un programma C in linguaggio macchina?

I sistemi di calcolo si basano su un certo numero di **astrazioni** che forniscono una visione più semplice del funzionamento della macchina, nascondendo dettagli dell'implementazione che possono essere, almeno in prima battuta, ignorati.

Due delle più importanti astrazioni sono:

- La **memoria**, vista come un grosso array di byte.
- L**'instruction set architecture** (ISA), che definisce:
	- a. lo stato della CPU;
	- b. il formato delle sue istruzioni;
	- c. l'effetto che le istruzioni hanno sullo stato.

Per tradurre codice di alto livello (ad esempio in linguaggio C) in codice macchina, i compilatori si basano sulla descrizione astratta della macchina data dalla sua ISA.

Due delle ISA più diffuse sono:

- IA32, che descrive le architetture della famiglia di processori x86 a 32 bit;
- x86-64, che descrive le architetture della famiglia di processori x86 a 64 bit.

L'x86-64 è ottenuto come estensione dell'IA32, con cui è **retrocompatibile**. Le istruzioni IA32 sono infatti presenti anche nell'x86-64, ma l'x86-64 introduce **nuove istruzioni** non supportate dal'IA32. Programmi scritti in linguaggio macchina per piattaforme IA32 possono essere eseguiti anche su piattaforme x86-64, ma in generale non vale il viceversa. In questa dispensa tratteremo l'IA32.

#### **4.1 Instruction set architecture (ISA) IA32**

#### **4.1.1 Tipi di dato macchina**

L'IA32 ha sei tipi di dato numerici primitivi (tipi di dato macchina):

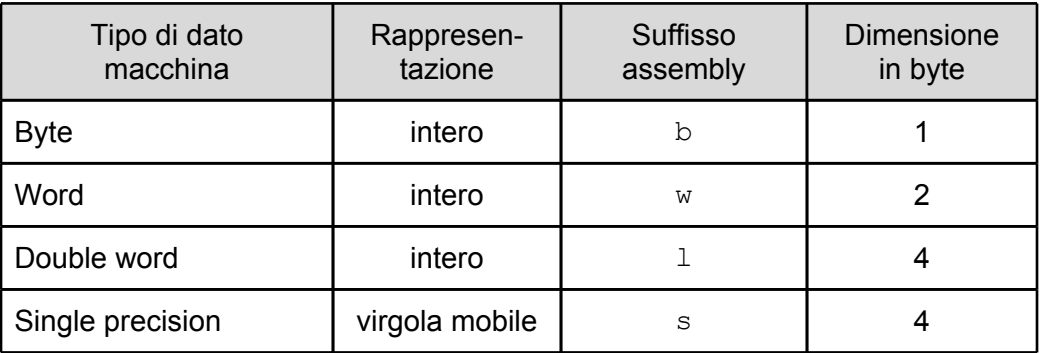

<span id="page-15-0"></span>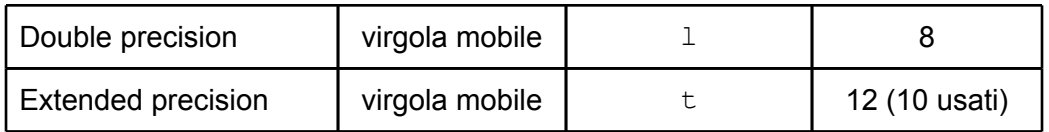

I tipi macchina permettono di rappresentare sia **numeri interi** che **numeri in virgola mobile**. Si noti che il tipo Extended precision richiede 12 byte in IA32. Tuttavia, di questi solo 10 byte (80 bit) sono effettivamente usati.

Ogni tipo ha un corrispondente **suffisso assembly** che, come vedremo, viene usato per denotare il **tipo degli operandi di una istruzione**.

#### **4.1.2 Corrispondenza tra tipi di dato C e tipi di dato macchina**

La seguente tabella mostra la corrispondenza tra i tipi di dato primitivi C (interi, numeri in virgola mobile e puntatori) e i tipi di dato primitivi macchina:

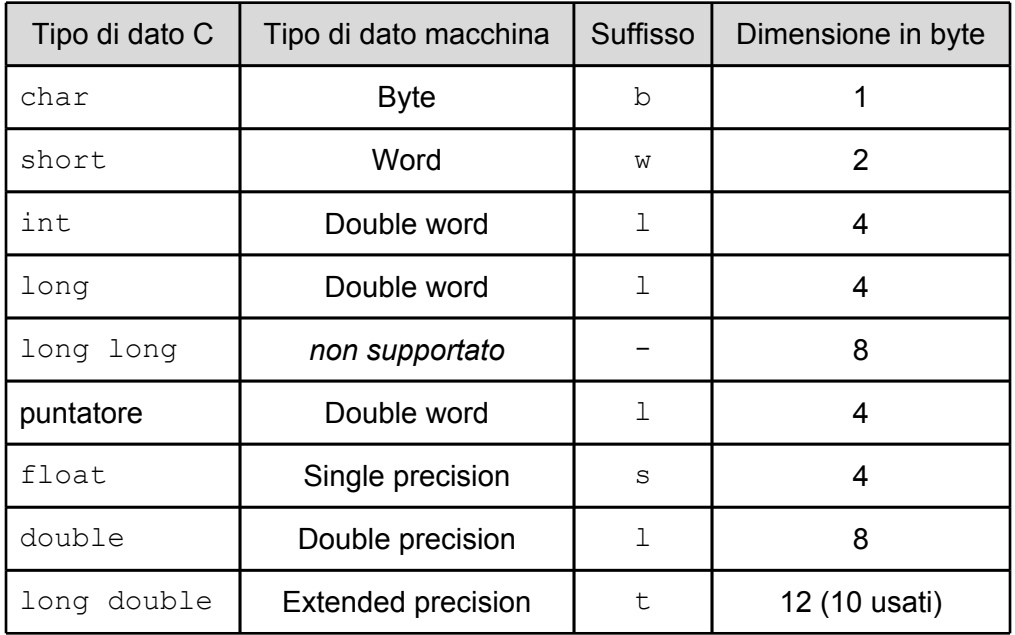

Si noti che le uniche differenze fra IA32 e x86-64 sono sui tipi long, puntatore e long double, evidenziati nella tabella. Inoltre, il tipo di dato long long non è supportato in modo nativo dall'hardware IA32.

**Interi con e senza segno** hanno il **medesimo tipo macchina** corrispondente: ad esempio, sia char che unsigned char sono rappresentati come Byte.

**4.1.3 Registri**

I **registri** sono delle memorie ad altissima velocità a bordo della CPU. In linguaggio assembly, sono identificati mediante dei **nomi simbolici** e possono essere usati in un programma come se fossero variabili.

L'IA32 ha 8 registri interi (A, B, C, D, DI, SI, SP, BP) di dimensione 32 bit (4 byte), di cui i primi 6 possono essere usati come se fossero variabili per memorizzare interi e puntatori:

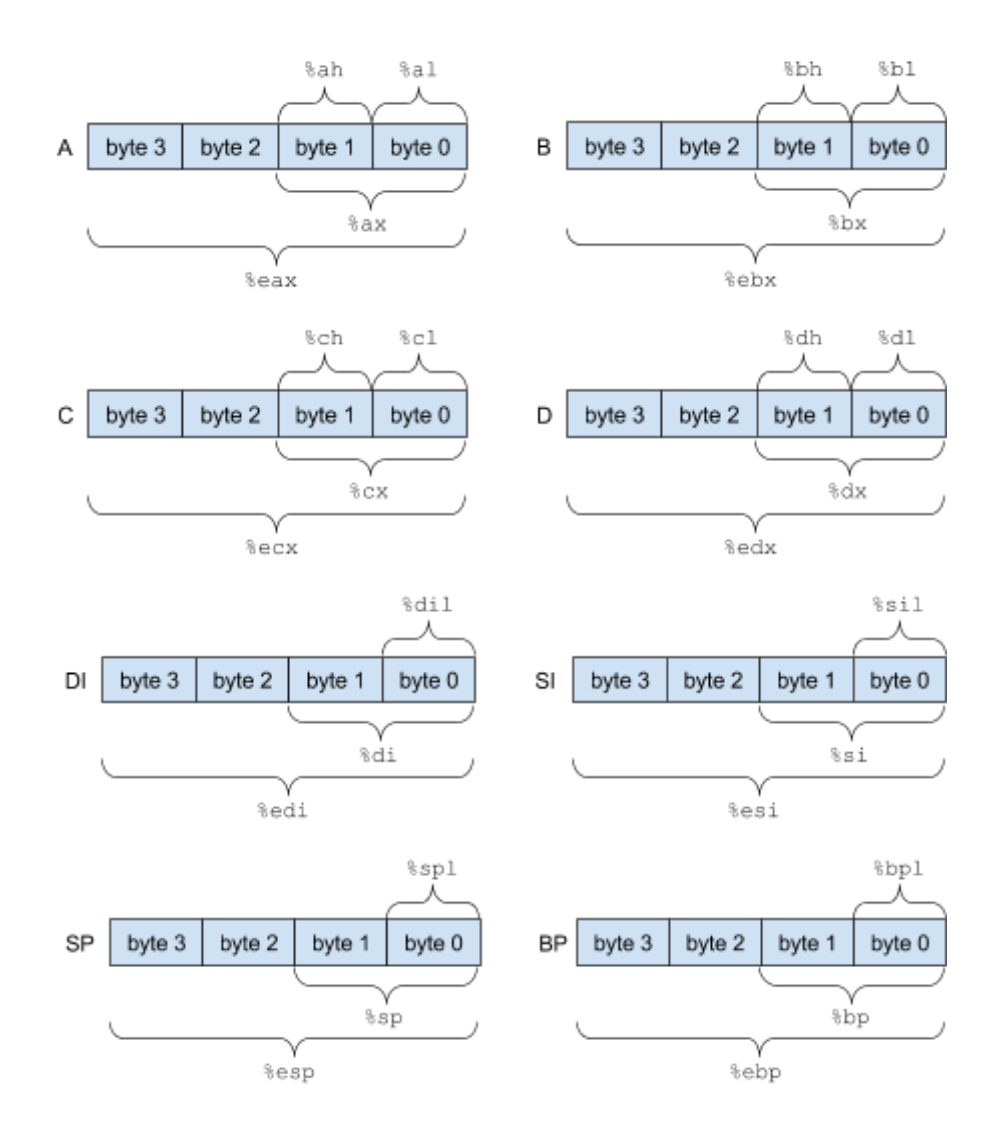

I registri SP e BP hanno invece un uso particolare che vedremo in seguito. Nella descrizione, byte $<sub>0</sub>$ </sub> denota il byte **meno significativo** del registro e byte<sub>3</sub> quello **più significativo**.

Si noti che è possibile accedere a singole parti di un registro utilizzando dei nomi simbolici. Ad esempio, per il registro A:

- $\text{seax}$  denota i 4 byte di A (byte<sub>3</sub>, byte<sub>2</sub>, byte<sub>1</sub>, byte<sub>0</sub>)
- $\bullet$  % ax denota i due byte meno significativi di A (byte<sub>1</sub> e byte<sub>0</sub>)
- $\bullet$  % al denota il byte meno significativo di A (byte<sub>0</sub>)

<span id="page-17-0"></span>•  $\delta$ ah denota il secondo byte meno significativo di A (byte<sub>1</sub>)

#### **4.1.4 Operandi e modi di indirizzamento della memoria**

Le istruzioni macchina hanno in genere uno o più **operandi** che definiscono i dati su cui operano. In generale, si ha un **operando sorgente** che specifica un valore di ingresso per l'operazione e un **operando destinazione** che identifica dove deve essere immagazzinato il risultato dell'operazione.

Gli operandi sorgente possono essere di tre tipi:

- *Immediato*: operando immagazzinato insieme all'istruzione stessa;
- *Registro*: operando memorizzato in uno degli 8 registri interi;
- *Memoria*: operando memorizzato in memoria.

Gli operandi destinazione possono essere invece di soli due tipi:

- *Registro*: il risultato dell'operazione viene memorizzato in uno degli 8 registri interi;
- *Memoria*: il risultato dell'operazione viene memorizzato in memoria.

Useremo la seguente notazione:

- Se  $E$  è il nome di un registro,  $R[E]$  denota il contenuto del registro  $E$ ;
- Se x è un indirizzo di memoria,  $M_b[x]$  denota dell'oggetto di b byte all'indirizzo x (omettiamo il pedice b quando la dimensione è irrilevante ai fini della descrizione).

Si hanno le seguenti 11 possibili forme di operandi. Per gli operandi di tipo memoria, vi sono vari **modi di indirizzamento** che consentono di accedere alla memoria dopo averne calcolato un indirizzo.

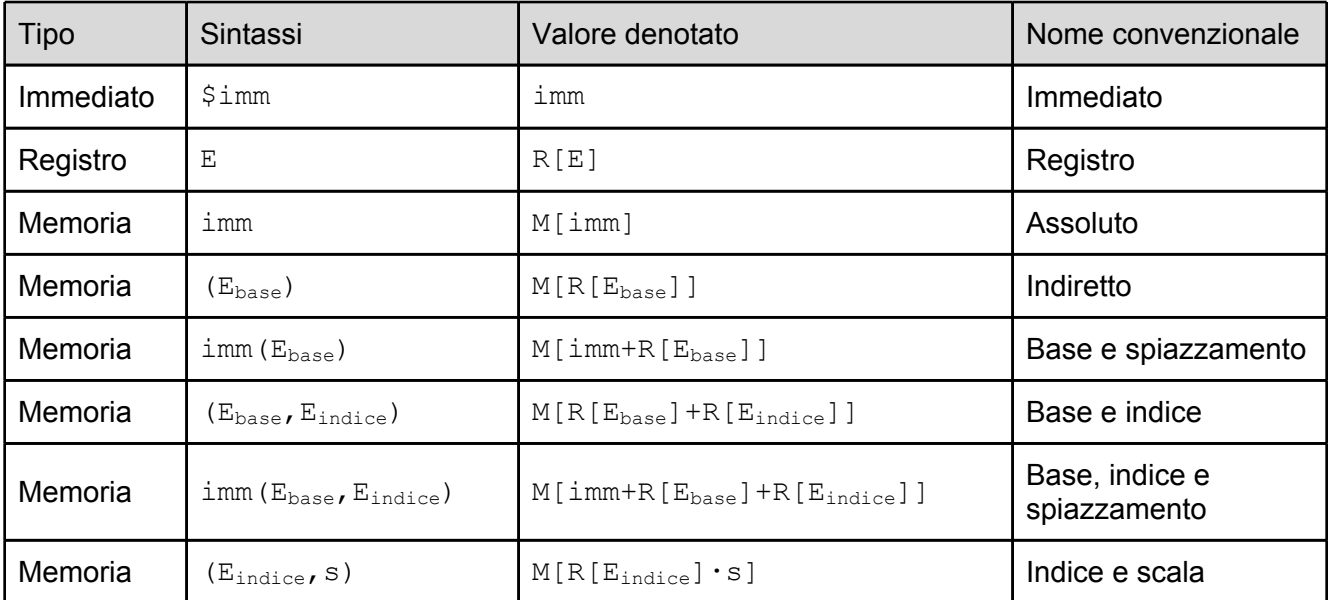

<span id="page-18-0"></span>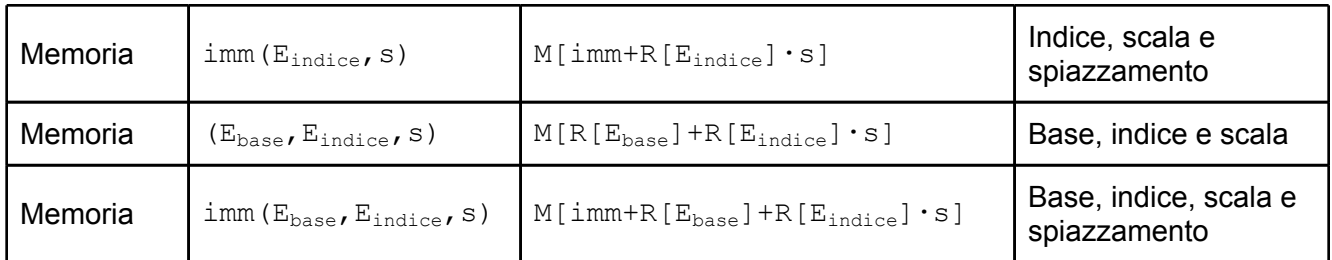

Negli indirizzamenti a memoria con indice scalato, il parametro s può assumere solo uno dei valori: 1, 2, 4, 8. Il parametro immediato imm è un valore intero costante a 32 bit, ad esempio -24 (decimale) oppure 0xAF25CB7E (esadecimale).

Nel seguito, usiamo la notazione *Sn* per denotare un operando **sorgente** di n byte, e *Dn* per denotare un operando **destinazione** di n byte. Omettiamo il pedice quando la dimensione è irrilevante ai fini della descrizione.

**4.1.5 Rappresentazione dei numeri in memoria: big-endian vs. little-endian**

L'**endianess** di un processore definisce l'**ordine** con cui vengono disposti in **memoria** i **byte** della rappresentazione di un valore numerico:

- **big-endian**: il byte **più** significativo del numero viene posto all'indirizzo più basso;
- **little-endian**: il byte **meno** significativo del numero viene posto all'indirizzo più basso.

Ad esempio, l'intero a 32 bit 0x12345678 viene disposto all'indirizzo 0x100 di memoria con le seguenti sequenze di byte (in esadecimale):

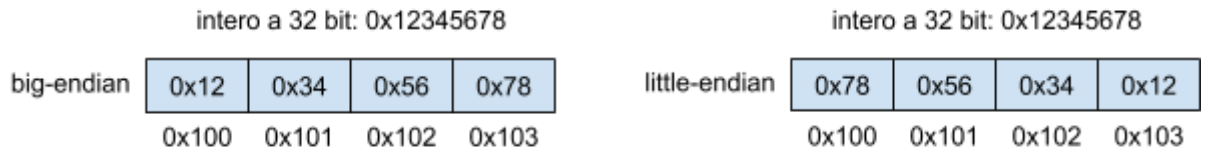

Si noti come nel formato big-endian l'ordine dei byte è lo stesso in cui appare nel letterale numerico che denota il numero, in cui la cifra più significativa appare per prima. Nel little-endian è il contrario.

Esempi di processori big endian sono PowerPC e SPARC. Processori little-endian sono ad esempio quelli della famiglia x86.

#### **4.1.6 Istruzioni di movimento dati**

Le istruzioni di movimento dati servono per **copiare byte** da memoria a registro, da registro a registro, e da registro a memoria.

4.1.6.1 Stessa dimensione sorgente e destinazione: MOV

<span id="page-19-0"></span>Una delle istruzioni più comuni è la MOV, dove sorgente e destinazione hanno la stessa dimensione.

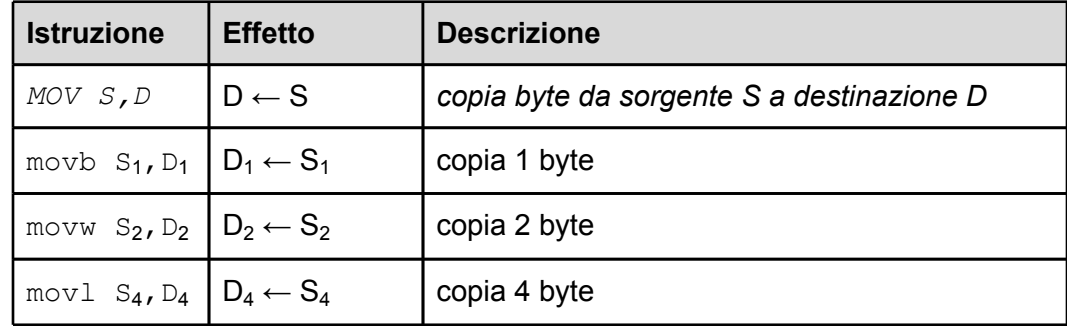

4.1.6.2 Dimensione destinazione maggiore di quella sorgente: MOVZ, MOVS

Le istruzioni MOVZ, e MOVS servono per spostare dati da un operando sorgente a un operando destinazione di dimensione maggiore. Servono per effettuare le conversioni di tipi interi senza segno (MOVZ) e con segno (MOVS).

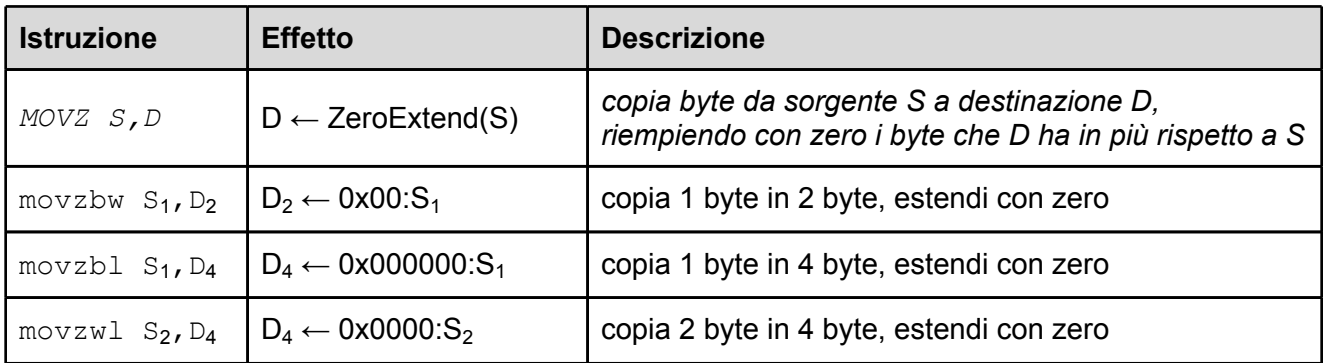

#### **Esempi:**

Si assuma %eax=0x12341234 e %ecx=0xABCDEFAB:

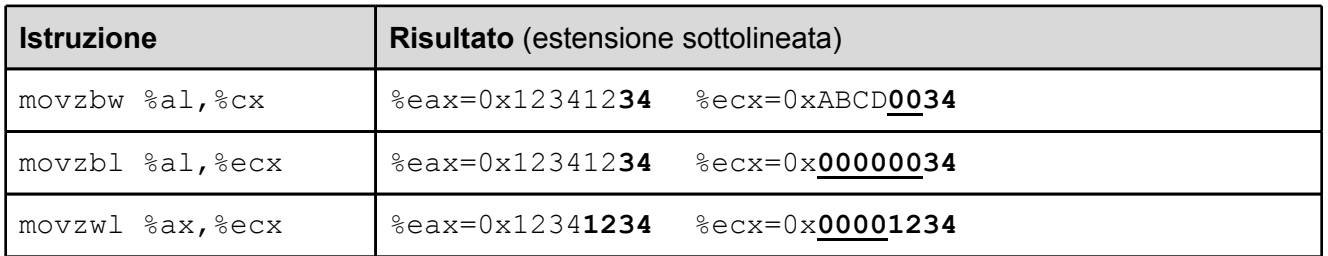

Vediamo ora l'istruzione MOVS:

<span id="page-20-0"></span>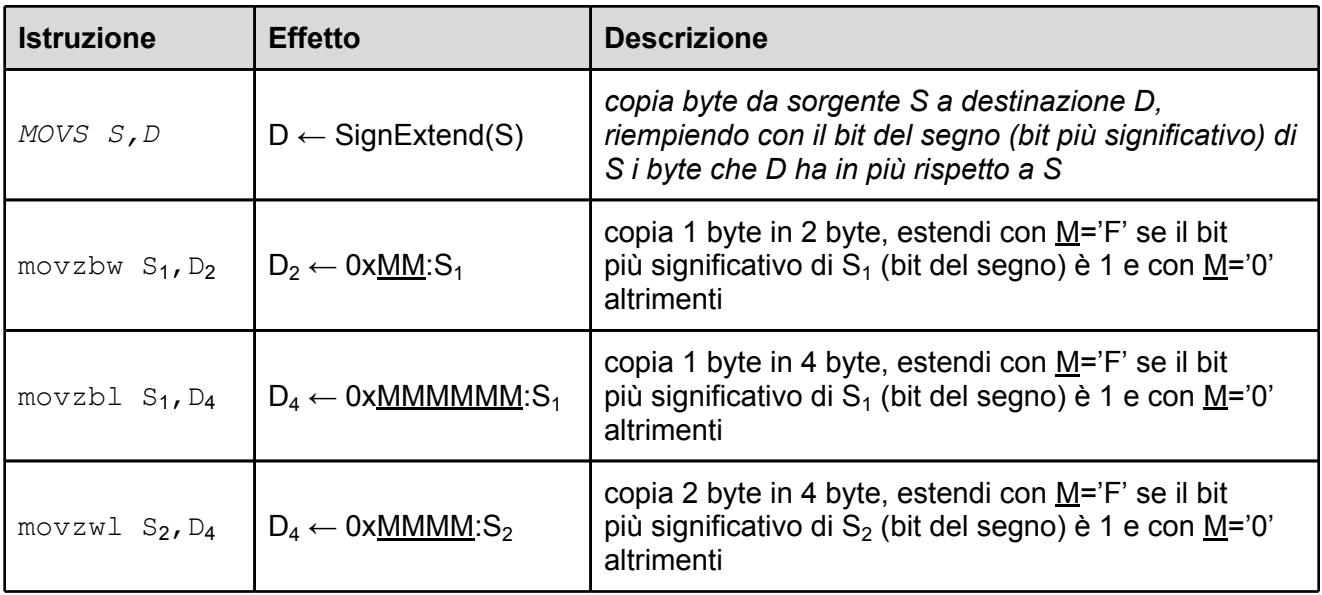

#### **Esempi:**

Si assuma %eax=0x12341234 e %ecx=0xABCDE1E2:

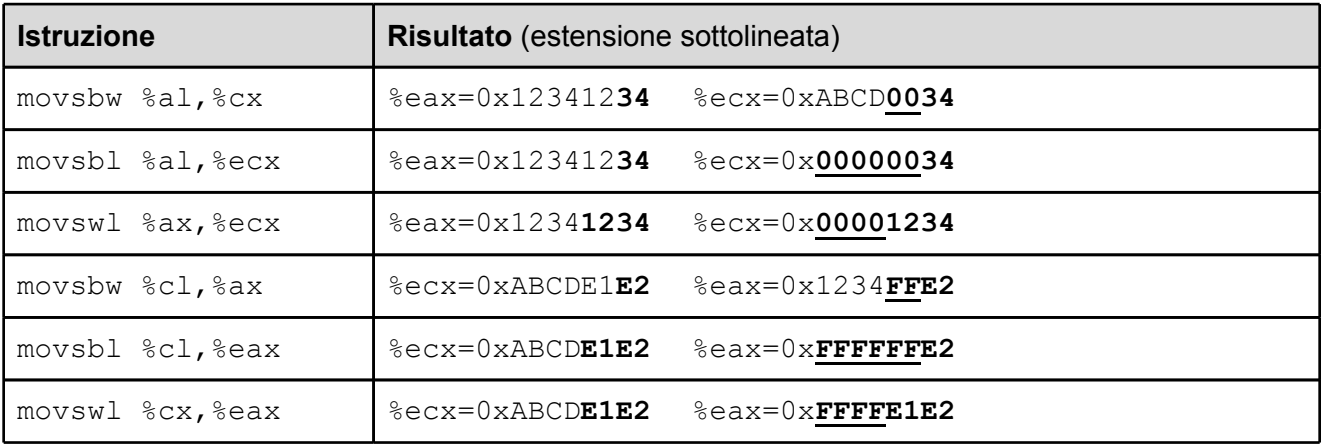

4.1.6.3 Movimento dati da/verso la stack: PUSH, POP

Le istruzioni PUSH, e POP servono per spostare dati da un operando sorgente verso la cima della stack (PUSH) e dalla cima della stack verso un operando destinazione (POP):

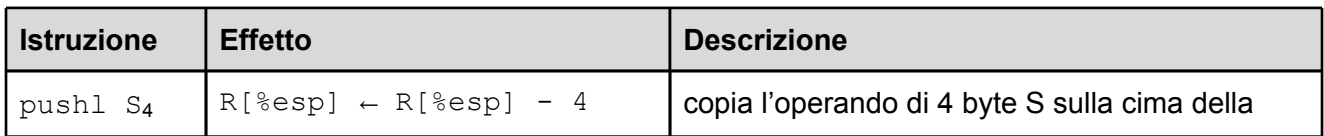

<span id="page-21-0"></span>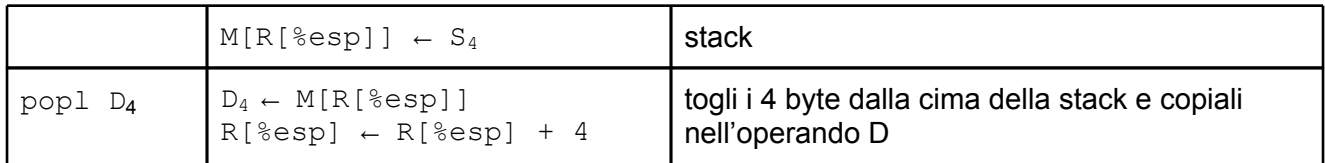

#### **4.1.7 Istruzioni aritmetico-logiche**

Le seguenti istruzioni IA32 servono per effettuare operazioni su interi a 1, 2 e 4 byte:

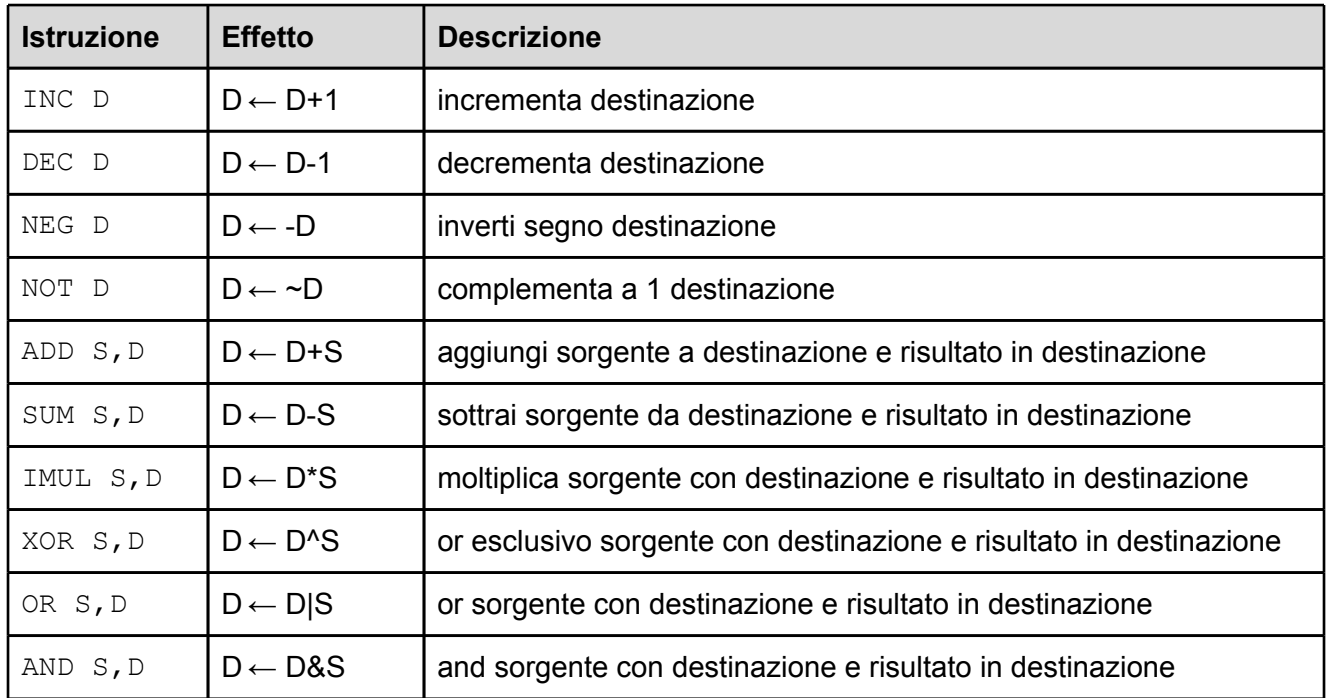

Omettiamo per il momento istruzioni più complesse come quelle che effettuano divisioni.

#### 4.1.7.1 L'istruzione LEA (load effective address)

L'istruzione LEA consente di sfruttare la flessibilità data dai modi di indirizzamento a memoria per calcolare espressioni aritmetiche che coinvolgono somme e prodotti su indirizzi o interi.

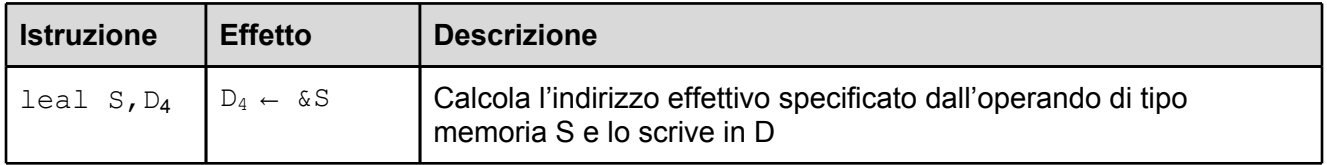

Si noti che  $\text{lead}$ , diversamente da  $\text{mov1}$ , non effettua un accesso a memoria sull'operando sorgente. L'istruzione leal calcola infatti l'indirizzo effettivo dell'operando sorgente, senza però accedere in memoria a quell'indirizzo.

#### **Esempi.**

Si assuma  $\text{seax}=0x100, \text{secx}=0x7 \text{ e M}_4[0x100]=0x\text{CAFE}$ 

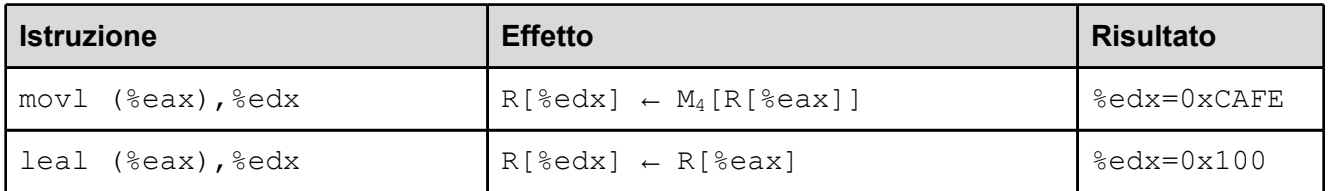

Si noti la differenza fra leal e movl che abbiamo discusso sopra. Si considerino inoltre i seguenti altri esempi:

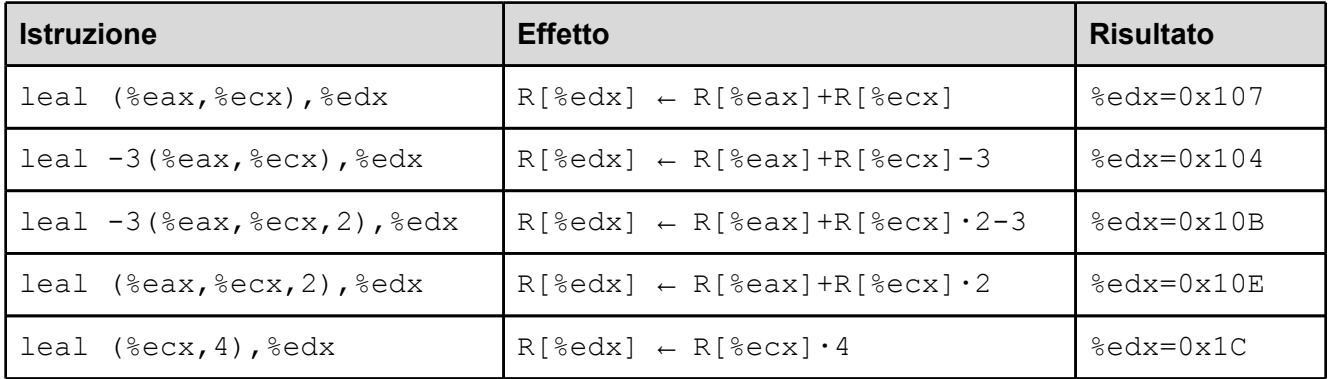

L'istruzione leal viene usata per scrivere **programmi più veloci** e viene sfruttata tipicamente per due scopi:

1. calcolare l'indirizzo effettivo di un oggetto in memoria una sola volta, per poi usarlo più volte;

2. calcolare **espressioni aritmetiche su interi o puntatori** usando una sola istruzione.

Si noti infatti che, sebbene sia stata pensata per calcolare indirizzi di memoria, la leal può essere usata per calcolare espressioni intere che non rappresentano indirizzi.

#### **Esempio.**

Si consideri il seguente frammento di programma C:

int  $x=10$ ; int  $v=20$ ; int  $z=x+y*4-7$ ;

<span id="page-23-0"></span>Riformuliamo il frammento in modo che ogni operazione aritmetica abbia la forma:  $a = a$  op b, ottenendo il seguente codice equivalente, la corrispondente traduzione in codice IA32 e una versione ottimizzata del codice IA32 basata sull'istruzione leal:

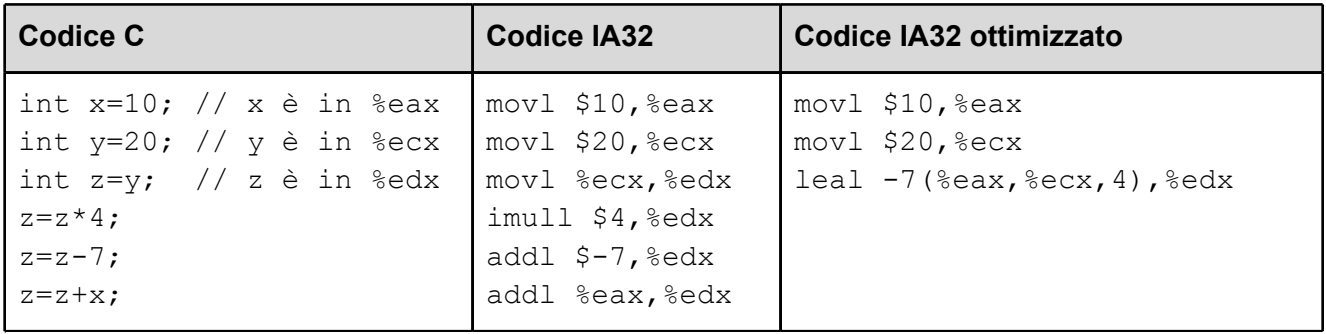

Si noti che, se l'espressione da calcolare fosse stata  $x+y*5-7$ , non sarebbe stato possibile usare la leal: infatti il fattore moltiplicativo nei vari modi di indirizzamento a memoria (scala) può essere solo 1, 2, 4, 8. Non tutte le espressioni aritmetiche possono quindi essere calcolate con la leal.

#### **4.1.8 Istruzioni di salto**

Normalmente, il flusso del controllo di un programma procede in modo sequenziale, eseguendo le istruzioni nell'ordine in cui appaiono in memoria. Ogni volta che un'istruzione I viene eseguita, il registro EIP (instruction pointer), che punta alla prossima istruzione da eseguire, viene incrementato automaticamente del numero di byte occupati dall'istruzione I.

Vi sono tuttavia istruzioni, chiamate **istruzioni di salto**, che permettono di alterare il flusso del controllo, modificando il contenuto del registro EIP in modo che l'esecuzione non prosegua con istruzione successiva, ma con un'altra che inizia ad un indirizzo diverso.

Vi sono tre tipi di istruzioni di salto:

- 1. salti **incondizionati**: il registro EIP viene sovrascritto con l'indirizzo di memoria dell'istruzione a cui si vuole saltare;
- 2. salti **condizionati**: il registro EIP viene sovrascritto con l'indirizzo di memoria dell'istruzione a cui si vuole saltare, ma solo se è verificata una determinata condizione sui dati;
- 3. **chiamata** e **ritorno** da funzione (che vedremo in seguito).

[...]

# <span id="page-24-0"></span>Appendice A: tabella dei caratteri ASCII a 7 bit

Le seguenti tabelle contengono i 127 caratteri della codifica [ASCII](http://en.wikipedia.org/wiki/ASCII) base (7 bit), divisi in caratteri di controllo (da 0 a 31) e caratteri stampabili (da 32 a 126). Nella tabella riportiamo i codici numerici associati ai caratteri in varie basi (DEC=10, OCT=8, HEX=16).

# **A.1 Caratteri ASCII di controllo**

I primi 32 caratteri sono caratteri non stampabili utilizzati storicamente per controllare periferiche come stampanti. Fra di essi, ci sono i codici che rappresentano i ritorni a capo (caratteri 10 e 13) e il carattere di tabulazione (carattere 9). Nella colonna C riportiamo i codici di escape usati nel linguaggio C per rappresentare alcuni dei caratteri di controllo nelle stringhe e nei letterali char.

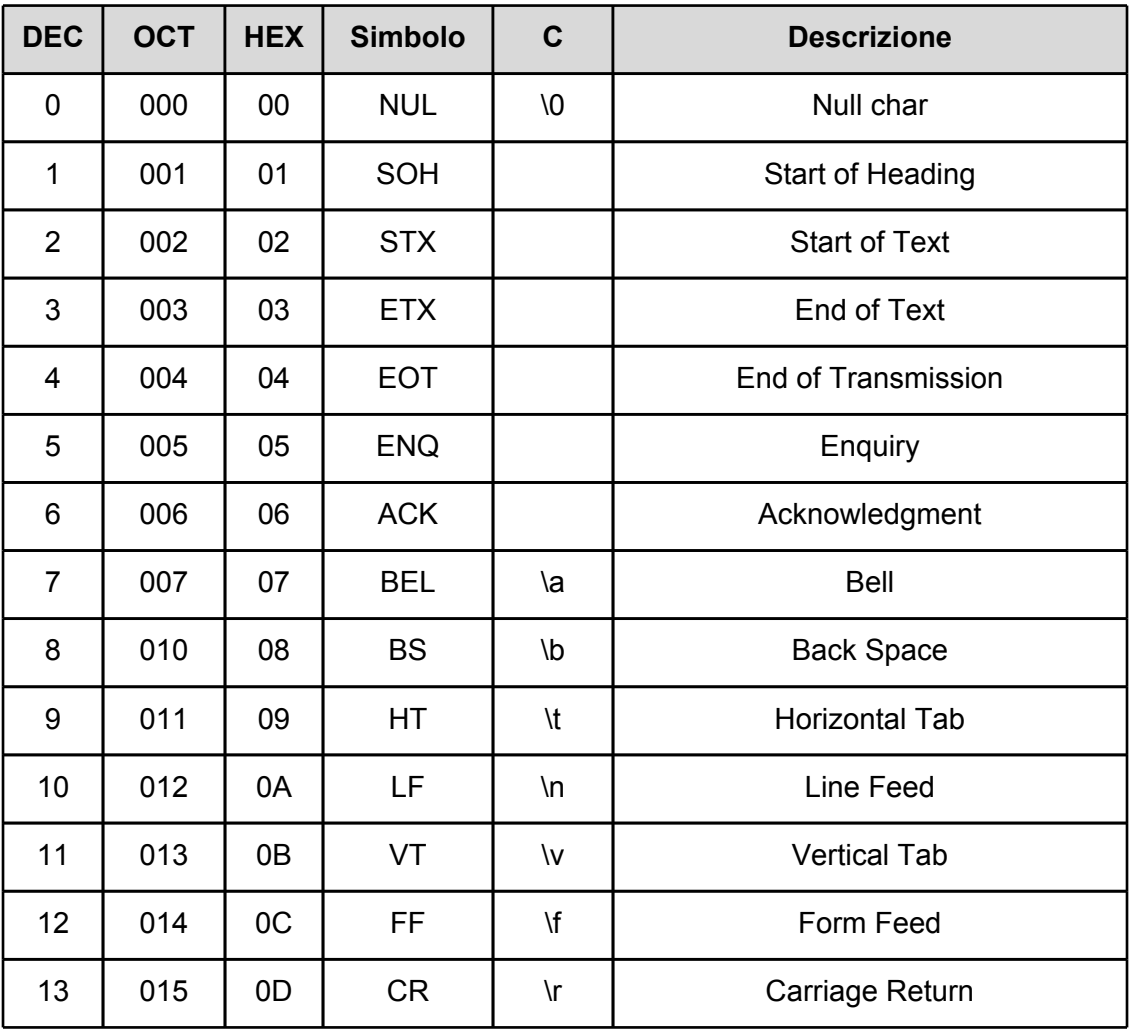

<span id="page-25-0"></span>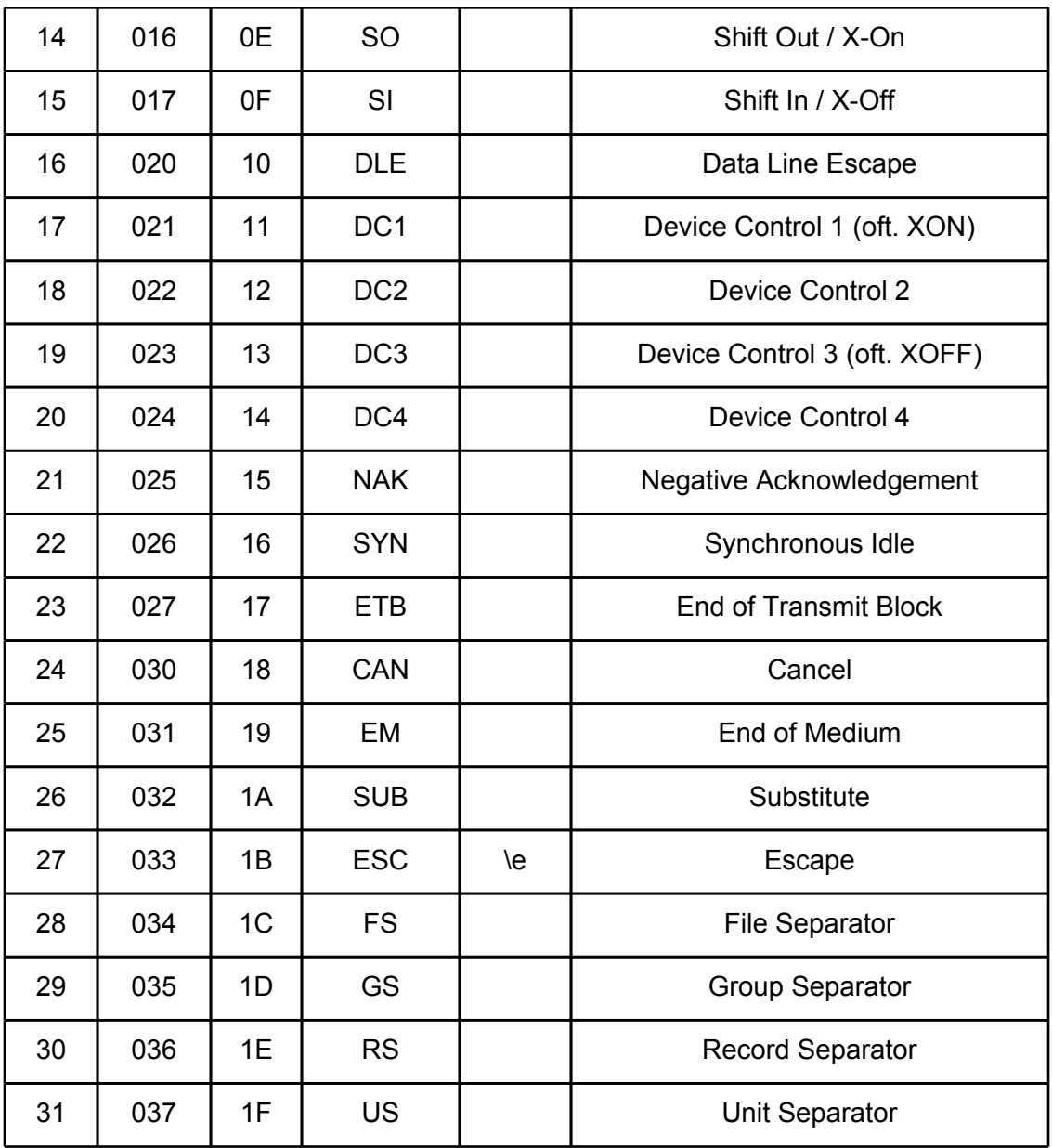

# **A.2 Caratteri ASCII stampabili**

Vi sono 95 caratteri stampabili, con codici compresi tra 32 e 126:

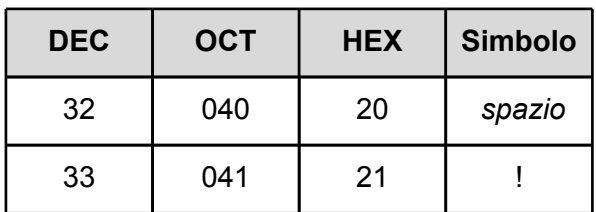

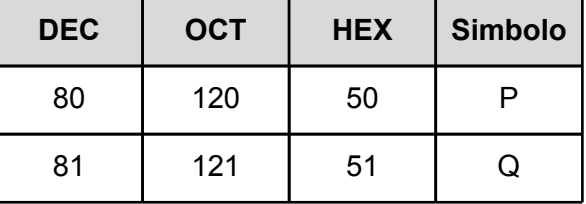

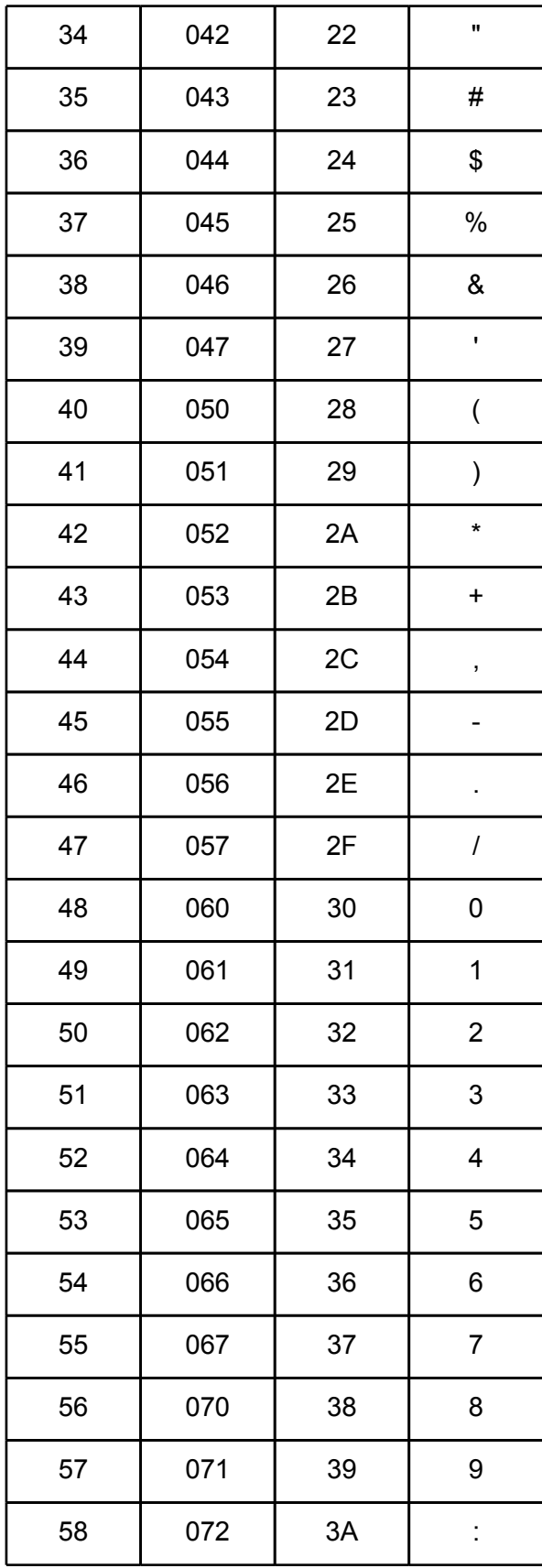

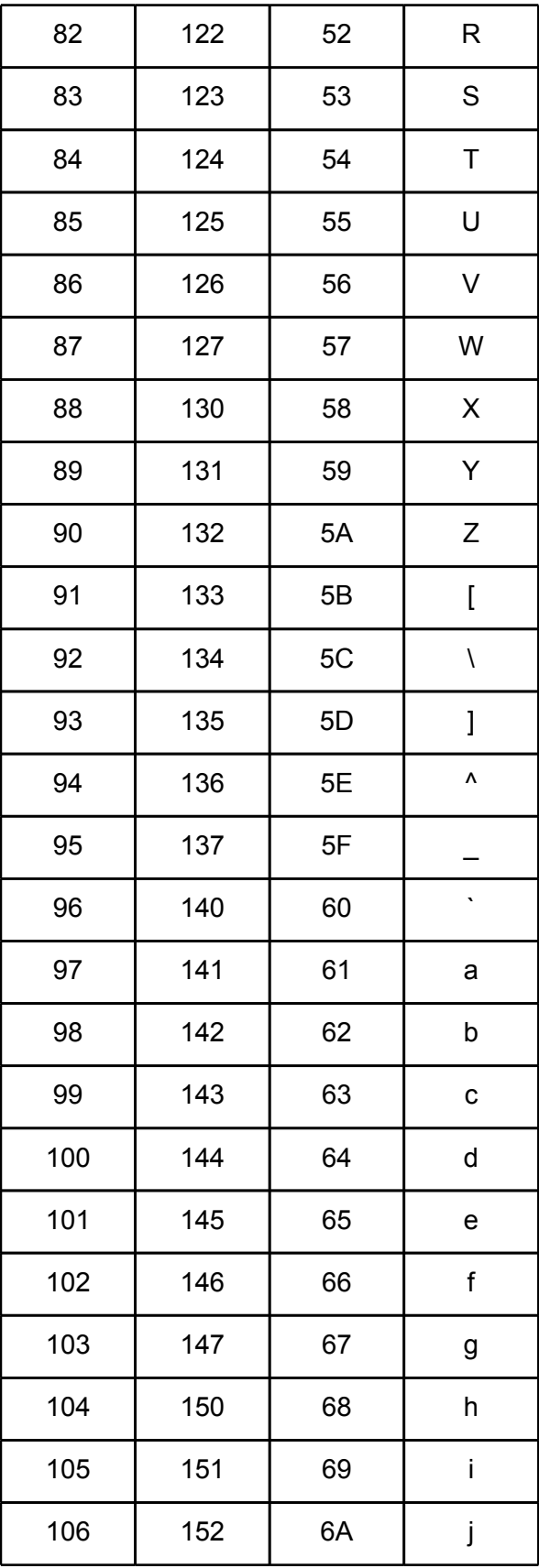

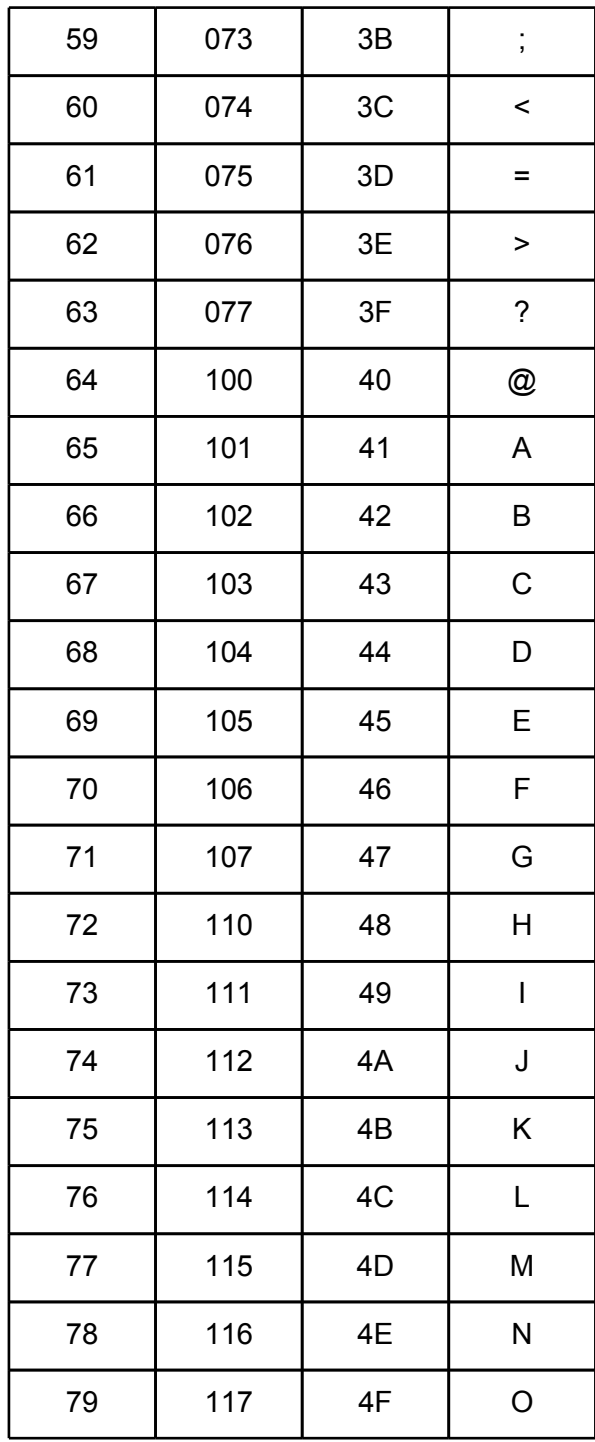

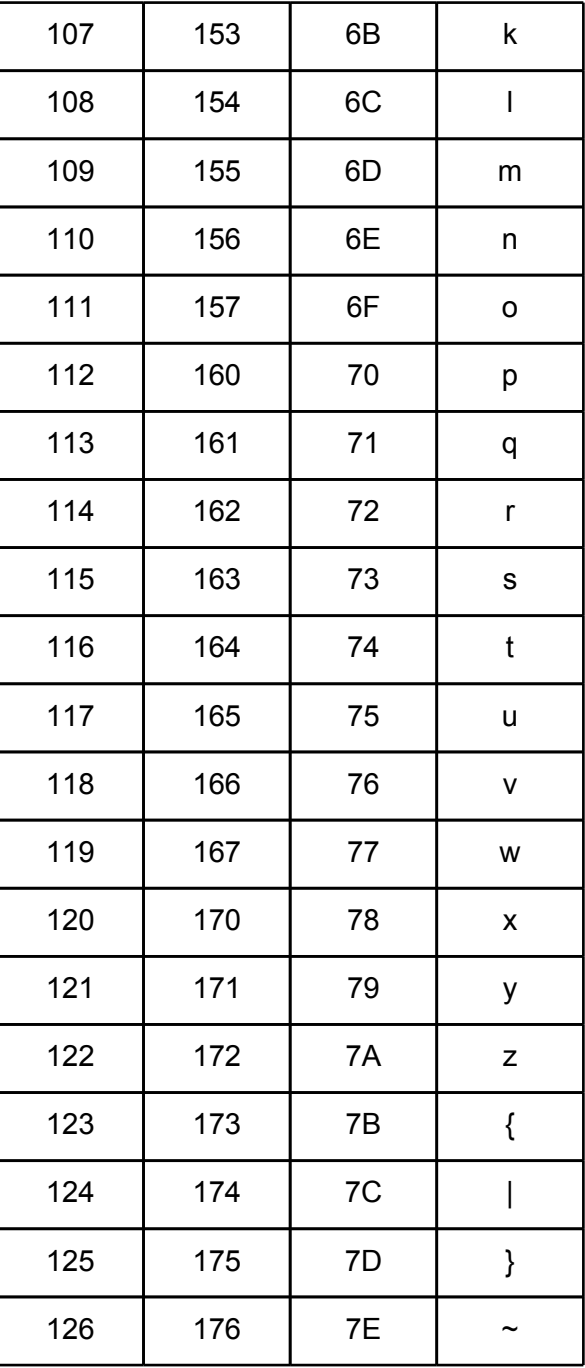

# <span id="page-28-0"></span>Appendice B: il file system

Il **file system** denota l'insieme di funzionalità e schemi organizzativi con cui un sistema di calcolo si interfaccia con i dispositivi di archiviazione, consentendone la gestisce dei dati.

# **B.1.1 File e directory**

Un **file** (archivio) è una sorgente (o un deposito) di informazioni accessibili in lettura e/o in scrittura a un programma. Normalmente è costituito da una sequenza di byte memorizzati in forma permanente su disco.

I file sono organizzati in **directory**, che sono dei contenitori che possono contenere file e altre directory.

File e directory hanno un **nome** che li identifica e altre **proprietà**, fra cui un elenco di **permessi** che specificano quali utenti abbiano diritto di leggerli/scriverli.

I nomi dei file hanno spesso delle **estensioni** della forma .estensione, che descrivono la natura del loro contenuto. Ad esempio, l'estensione .c denota file di testo scritti in C (es. hello.c), l'estensione [.](http://1.bp.blogspot.com/_Nx4_AyFzPw0/TMs0JONbGHI/AAAAAAAACoI/QoY1HRCeyqs/s320/linguaccia.jpg)jpg indica file binari che contengono immagini (es. *foto-montagna.jpg*), ecc.

# **B.1.1 L'albero delle directory**

La struttura delle directory è tipicamente ad albero: la **directory radice**, denotata da /, contiene tutti i dati memorizzati in forma permanente nel sistema sotto forma di file e sottodirectory.

In questo corso useremo come caso di studio i sistemi [UNIX](http://it.wikipedia.org/wiki/Unix) [e](http://it.wikipedia.org/wiki/Unix-like) [UNIX-like](http://it.wikipedia.org/wiki/Unix-like) (Linux, MacOS X, ecc.), denotati con l'abbreviazione \*nix.

L'organizzazione tipica delle directory di un sistema \*nix, chiamata [Filesystem Hierarchy Standard](http://it.wikipedia.org/wiki/Filesystem_Hierarchy_Standard) (FHS), è la seguente (semplificata):

<span id="page-29-0"></span>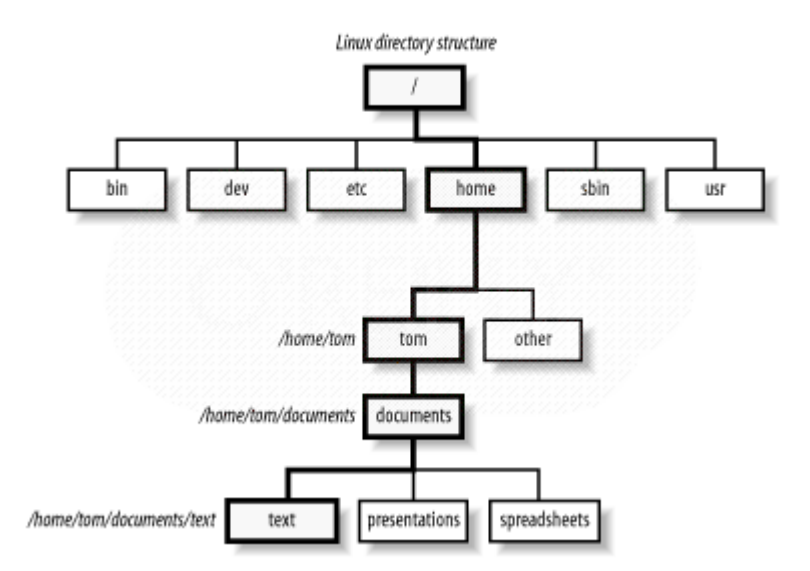

Ogni directory, tranne la directory radice ha una **directory genitore**. Se una directory è contenuta in un'altra, allora è una **directory figlia**. Nell'esempio sopra, tom e other sono figlie di home, mentre home è genitore di tom e other.

#### **B.1.2 Percorso assoluto e percorso relativo**

Ogni file o directory è identificato da un **percorso** (path), che ne identifica la posizione nella struttura delle directory. Un percorso può essere assoluto o relativo.

#### **Percorso assoluto**

Elenca tutte le directory che bisogna attraversare per arrivare al punto desiderato a partire dalla directory radice /.

*Esempio:* /home/anna/Scrivania/foto-montagna.jpg è il percorso assoluto di un file chiamato foto-montagna.jpg posizionato nella directory Scrivania localizzata nella home directory dell'utente anna.

#### **Percorso relativo**

Descrive la posizione relativa di una directory rispetto ad un'altra presa come riferimento.

*Esempio:* il percorso relativo del file /home/anna/Scrivania/foto-montagna.jpg rispetto alla directory /home è: anna/Scrivania/foto-montagna.jpg.

Ci sono due percorsi relativi particolari:

● .. (**doppio punto**): è un percorso relativo che denota la **directory genitore**. Ad esempio,

<span id="page-30-0"></span>il percorso relativo ../Documenti può essere letto come: sali alla directory genitore e poi entra nella directory figlia Documenti. Relativamente a /home/anna/Scrivania, ../ Documenti denota /home/anna/Documenti.

● . (**punto**): è un percorso relativo che denota la **directory stessa**. Ad esempio, il percorso ./hello denota il file chiamato hello nella directory di riferimento.

# Appendice C: la shell dei comandi

Una **shell** è un programma che consente l'immissione in forma testuale di comandi che devono essere eseguiti dal sistema di calcolo, realizzando quella che viene chiamata **interfaccia a riga di comando** (in inglese: command-line interface, o CLI). In questa dispensa usiamo come shell il programma [bash](http://it.wikipedia.org/wiki/Bash), usato come shell di default in MacOS X e nelle maggiori distribuzioni Linux.

Aprendo una finestra di terminale, si attiva una shell che mostra la **riga di comando**: nella shell bash la riga di comando è normalmente indicata dal simbolo \$ seguito dal cursore ▊. Lo scopo del simbolo \$ è quello di avvisare l'utente che la shell è **pronta a ricevere comandi**. Il simbolo \$ è normalmente preceduto da informazioni sull'utente che sta lavorando, sul nome del computer e sulla directory corrente.

#### **Esempio:**

studente@c1565:~\$

studente è il nome dell'utente autenticato,  $c1565$  è il nome del computer e  $\sim$  è la directory corrente (home dell'utente).

Come osservato, in ogni istante la shell è posizionata in una **directory corrente**. All'avvio del terminale, la directory corrente è normalmente la directory home dell'utente con cui ci si è autenticati, indicata dal simbolo ~. La home directory raccoglie tutti i file, le directory e le impostazioni dell'utente.

Ogni **comando** ha la forma: nome-comando [parametri].

Per far **eseguire un comando** alla shell, lo si digita nel terminale e poi si preme il tasto Invio (Return) ⏎. I parametri sono opzionali.

Vi sono due tipi di comandi:

● **Comandi esterni**: nome-comando è il nome di un file eseguibile. L'esecuzione del comando lancia un nuovo processo basato sull'eseguibile indicato;

<span id="page-31-0"></span>● **Comandi interni (built-in)**: nome-comando è un comando eseguito direttamente dalla shell e non provoca l'esecuzione di nuovi processi.

#### I **percorsi relativi** sono sempre **riferiti** alla **directory corrente** della shell.

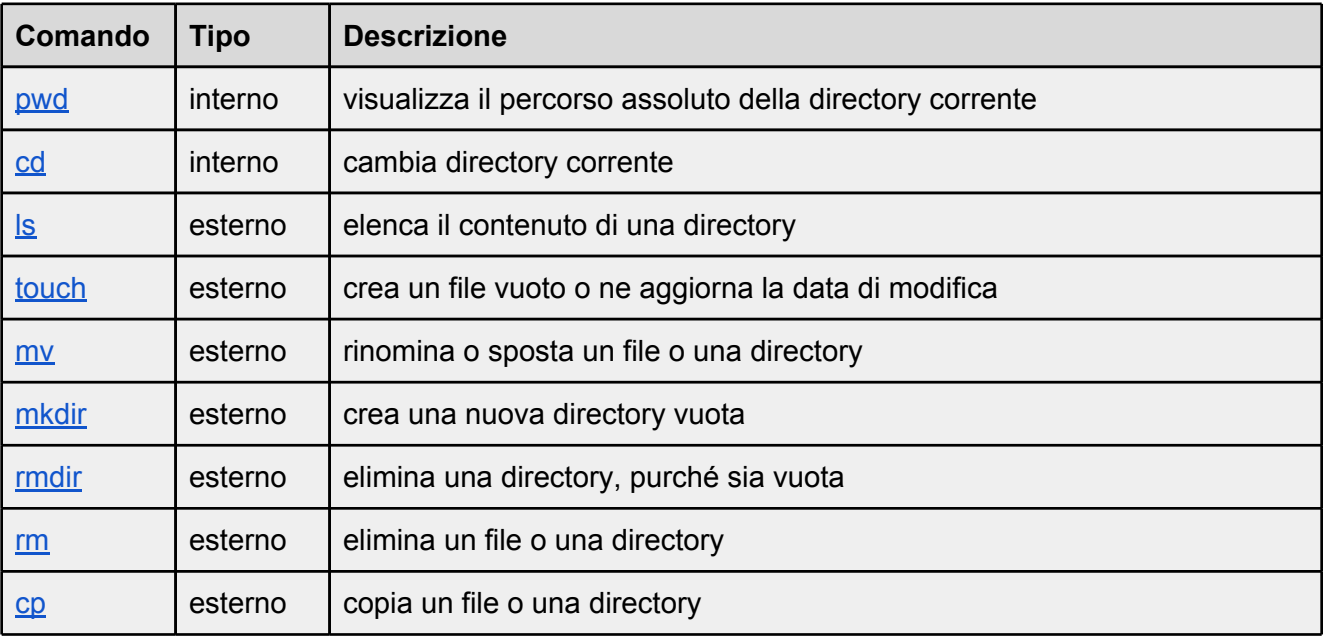

Segue un elenco dei comandi interni ed esterni più comunemente usati.

# **C.1 Manipolazione ed esplorazione del file system**

**C.1.1 [pwd:](http://www.freebsd.org/cgi/man.cgi?query=cd&apropos=0&sektion=0&manpath=FreeBSD+9.1-RELEASE&arch=default&format=html) visualizza il percorso assoluto della directory corrente**

pwd

Visualizza il percorso assoluto della directory corrente.

#### *Esempio:*

\$ pwd

/home/studente/Scrivania

#### **C.1.2 [cd:](http://www.freebsd.org/cgi/man.cgi?query=cd&apropos=0&sektion=0&manpath=FreeBSD+9.1-RELEASE&arch=default&format=html) cambia directory corrente**

cd nome-directory

<span id="page-32-0"></span>Usa come directory corrente quella specificata dal percorso (assoluto o relativo) nomedirectory.

*Esempio 1:* \$ cd /home/studente posiziona la shell nella directory /home/studente.

*Esempio 2:* \$ cd .. posiziona la shell nella directory genitore di quella corrente.

*Esempio 3:* \$ cd ../Scrivania posiziona la shell nella directory Scrivania contenuta nella genitore di quella corrente.

cd

Posiziona la shell nella home directory dell'utente corrente.

#### **C.1.3 [ls](http://www.freebsd.org/cgi/man.cgi?query=ls&apropos=0&sektion=0&manpath=FreeBSD+9.1-RELEASE&arch=default&format=html): elenca il contenuto di una directory**

ls [nome-directory]

Elenca il contenuto directory specificata dal percorso (assoluto o relativo) nome-directory. Se nome-directory è assente, elenca il contenuto della directory corrente.

ls -l [nome-directory]

Elenca il contenuto della directory corrente, fornendo maggiori informazioni (se è un file o directory, la dimensione del file, la data di modifica e altro). Se nome-directory è assente, elenca il contenuto della directory corrente.

*Esempio output 1:*

-rw-r--r-- 9 anna staff 306 Oct 8 18:10 hello.c

indica (fra altre cose) che hello.c è un file e non una directory (la riga inizia per -), può essere letto e scritto dall'utente anna  $(xw)$  occupa 306 byte, ed è stato modificato l'8 ottobre alle 18:10.

```
Esempio output 2:
```
drwxr-xr-x 8 studente staff 272 Sep 27 13:16 foto

indica (fra altre cose) che foto è una directory (la riga inizia per d) può essere letta, scritta e listata dall'utente studente  $(rwx)$ , e il suo contenuto è stato modificato il 27 settembre alle 13:16.

**C.1.4 [touch](http://www.freebsd.org/cgi/man.cgi?query=touch&apropos=0&sektion=0&manpath=FreeBSD+9.1-RELEASE&arch=default&format=html): crea un file vuoto o ne aggiorna la data di modifica**

```
touch nome-file
Crea un file vuoto nome-file o ne aggiorna la data di modifica se esiste già.
Esempio 1:
$ touch hello.c
crea il file vuoto hello.c nella directory corrente o ne aggiorna la data di modifica se esiste già.
Esempio 2:
$ touch /home/studente/Scrivania/hello.c
crea il file vuoto hello.c sulla scrivania dell'utente studente, o ne aggiorna la data di modifica
se esiste già.
```
#### **C.1.5 [mv](http://www.freebsd.org/cgi/man.cgi?query=mv&apropos=0&sektion=0&manpath=FreeBSD+9.1-RELEASE&arch=default&format=html): rinomina o sposta un file o una directory**

mv sorgente destinazione

Rinomina il file o la directory sorgente con il nuovo nome destinazione, **purché non esista già una directory con il nome destinazione**.

*Esempio 1:* \$ mv hello.c hello2.c rinomina il file hello.c nella directory corrente con il nuovo nome hello2.c.

*Esempio 2:* \$ mv pippo pluto rinomina la directory pippo con il nuovo nome pluto, assumendo che non esista già nella directory corrente una directory chiamata pluto.

<span id="page-34-0"></span>mv sorgente directory

Sposta il file o la directory sorgente nella directory directory.

*Esempio 1:* \$ mv hello.c pippo sposta il file hello.c nella directory pippo (assumendo che hello.c e pippo siano nella directory corrente).

```
Esempio 2:
$ mv pluto pippo
sposta la directory pluto nella directory pippo (assumendo che pluto e pippo siano nella
directory corrente).
```
#### **C.1.6 [mkdir](http://www.freebsd.org/cgi/man.cgi?query=mkdir&apropos=0&sektion=0&manpath=FreeBSD+9.1-RELEASE&arch=default&format=html): crea una nuova directory vuota**

mkdir directory

```
Crea una nuova directory vuota directory.
Esempio 1:
$ mkdir pippo
crea la directory pippo nella directory corrente.
```

```
Esempio 2:
$ mkdir /home/studente/Scrivania/pippo
crea la directory pippo nella directory /home/studente/Scrivania.
```
#### **C.1.7 [rmdir:](http://www.freebsd.org/cgi/man.cgi?query=mkdir&apropos=0&sektion=0&manpath=FreeBSD+9.1-RELEASE&arch=default&format=html) elimina una directory, purché sia vuota**

rmdir directory

Elimina la directory directory, purché sia vuota.

*Esempio 1:* rmdir pippo elimina la directory pippo dalla directory corrente.

*Esempio 2:* rmdir /home/studente/Scrivania/pippo elimina la directory pippo dalla directory /home/studente/Scrivania. <span id="page-35-0"></span>**Nota:** per eliminare directory non vuote, si veda il comando rm.

#### **C.1.8 [rm:](http://www.freebsd.org/cgi/man.cgi?query=rm&apropos=0&sektion=0&manpath=FreeBSD+9.1-RELEASE&arch=default&format=html) elimina un file o una directory**

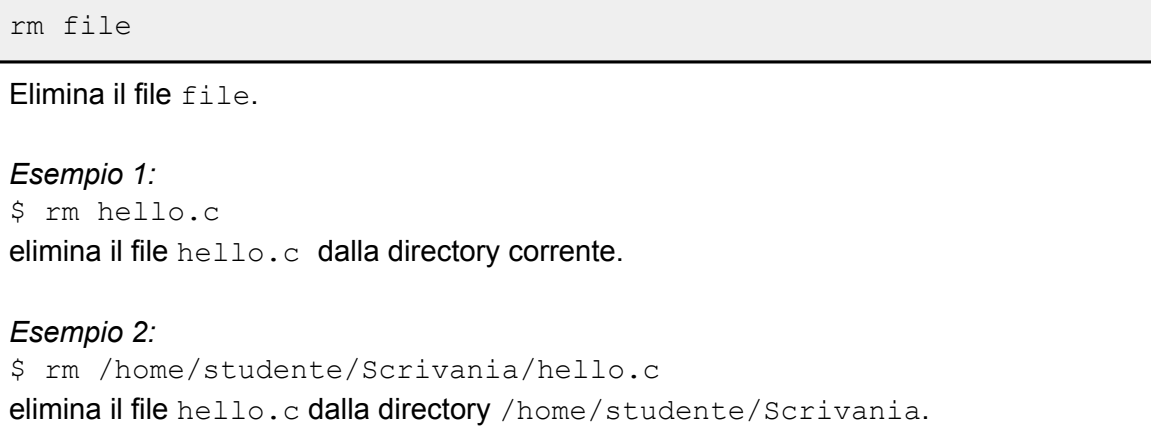

rm -rf directory

Elimina la directory directory e tutto il suo contenuto di file e sottodirectory.

```
Esempio 1:
$ rm -rf pippo
elimina la directory pippo e tutto il suo contenuto dalla directory corrente.
```
*Esempio 2:*

```
$ rm -rf /home/studente/Scrivania/pippo
elimina le directory pippo e tutto il suo contenuto dalla directory /home/studente/Scrivania.
```
#### **C.1.9 [cp:](http://www.freebsd.org/cgi/man.cgi?query=cp&apropos=0&sektion=0&manpath=FreeBSD+9.1-RELEASE&arch=default&format=html) copia un file o una directory**

```
cp file nuovo-file
Copia il file file creandone uno nuovo chiamato nuovo-file.
Esempio 1:
$ cp hello.c hello-copia.c
copia il file hello.c creandone uno nuovo chiamato hello-copia.c.
```
*Esempio 2:*

\$ cp /home/studente/Scrivania/hello.c ../hello-copia.c copia il file hello.c dalla directory /home/studente/Scrivania nella directory genitore di quella corrente con il nome hello-copia.c.

cp -R directory nuova-directory

Copia la directory directory e tutto il suo contenuto di file e sottocartelle creandone una nuova dal nome nuova-directory.

*Esempio 1:*

\$ cp -R pippo pluto copia la directory  $pippo$  e tutto il suo contenuto di file e sottocartelle creandone una nuova chiamata pluto.

#### *Esempio 2:*

\$ cp -R /home/studente/Scrivania/pippo /home/studente/Scrivania/pluto copia la directory pippo e tutto il suo contenuto creandone una nuova chiamata pluto nella directory / home/studente/Scrivania.

cp file directory-esistente

Copia il file file nella directory directory-esistente.

*Esempio 1:*

\$ cp hello.c pippo copia il file  $hello.c$  creandone una copia nella directory (esistente) pippo.

*Esempio 2:*

\$ cp /home/studente/Scrivania/hello.c . copia il file hello.c dalla directory /home/studente/Scrivania nella directory corrente.

#### cp -R directory directory-esistente

Copia la directory directory e tutto il suo contenuto di file e sottodirectory nella directory esistente directory-esistente.

*Esempio 1:* \$ cp -R pippo pluto copia la directory pippo e tutto il suo contenuto di file e sottodirectory nella directory esistente <span id="page-37-0"></span>pluto.

#### *Esempio 2:*

\$ cp -R /home/studente/Scrivania/pippo . copia la directory pippo e tutto il suo contenuto dalla directory /home/studente/Scrivania nella directory corrente.

cp -R directory/ directory-esistente

Copia il **contenuto** della directory directory inclusi file e sottodirectory nella directory esistente directory-esistente.

#### *Esempio 1:*

```
$ cp -R pippo/ pluto
```
copia il contenuto della directory pippo inclusi file e sottodirectory nella directory esistente pluto.

#### *Esempio 2:*

```
$ cp -R /home/studente/Scrivania/pippo/ .
copia il contenuto della directory /home/studente/Scrivania/pippo inclusi file e 
sottodirectory nella directory corrente.
```
# **C.2 Altri comandi utili**

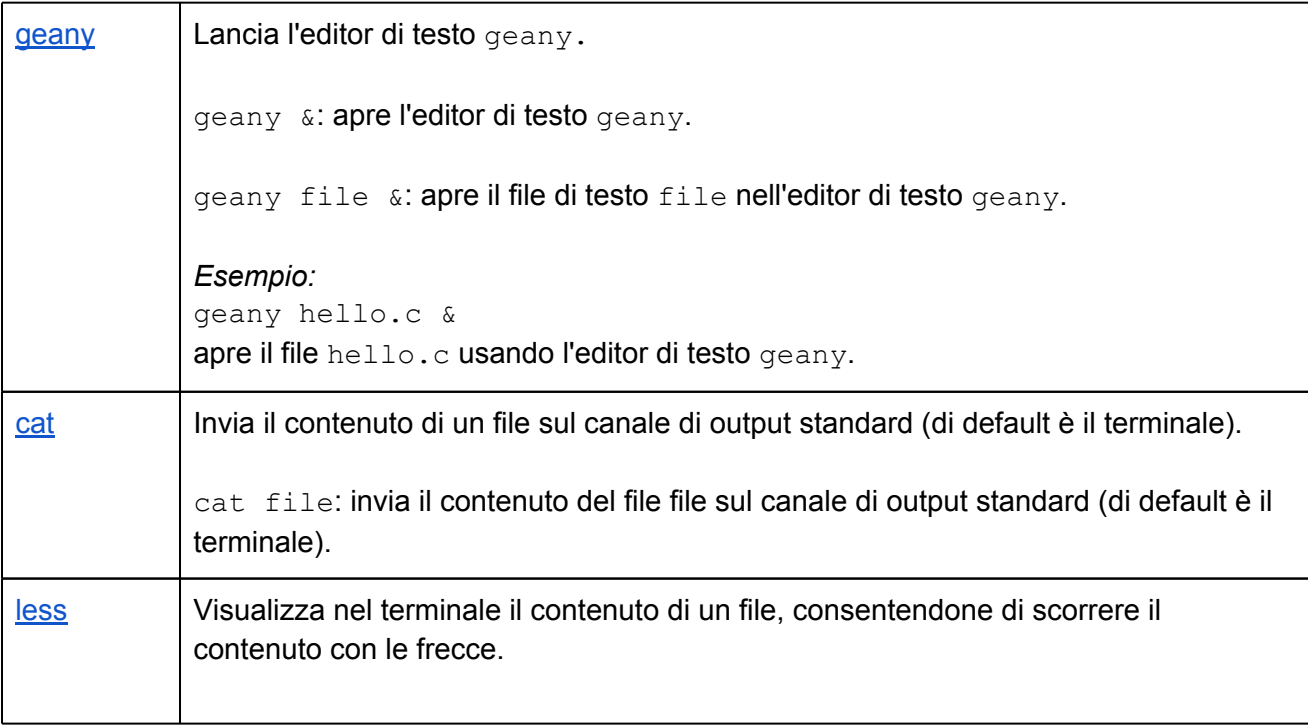

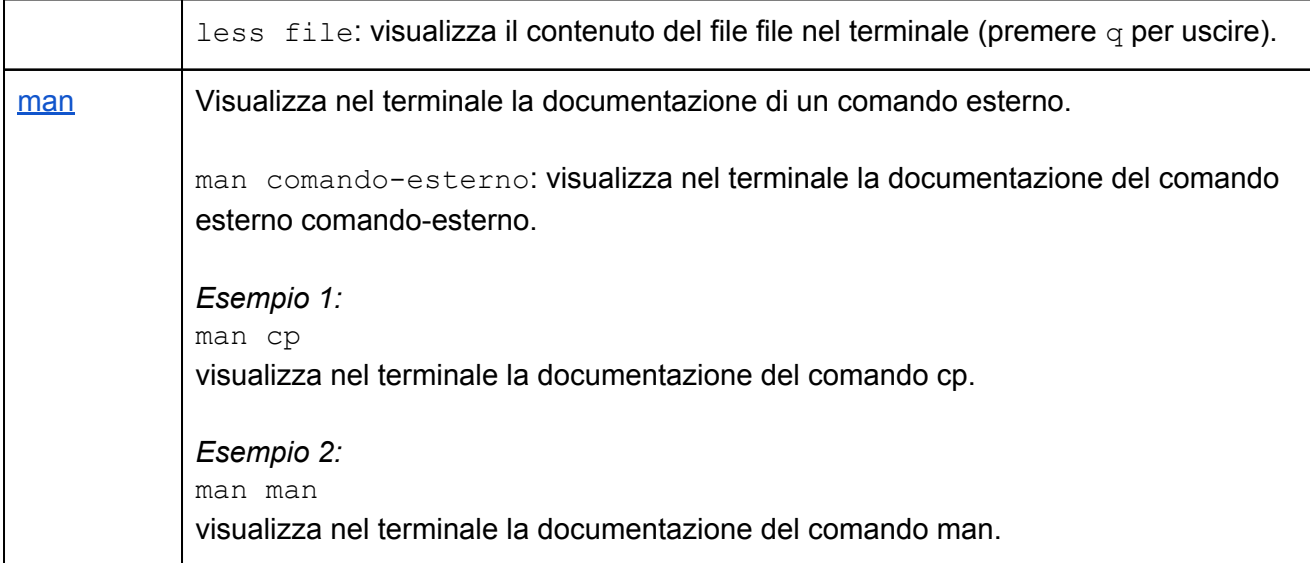